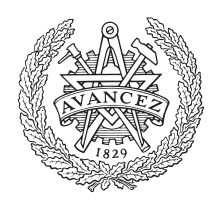

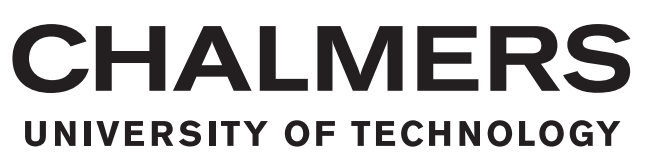

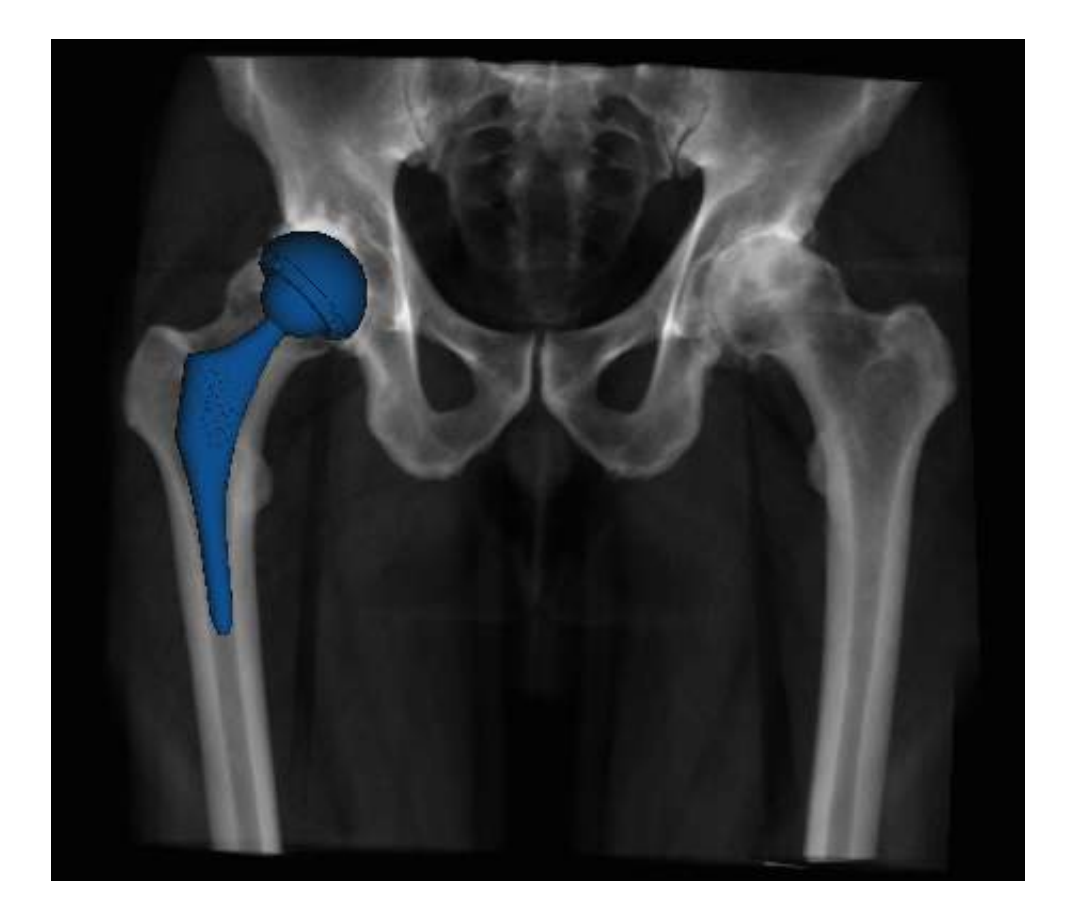

# Positionering och noggrannhetsuppskattning i samband med höftledsoperation

Ett kandidatarbete inom medicinsk teknik

TOBIAS DARRELL EMILIA GUSTAFSSON OSCAR EHNER PHILIP JANSSON JONATAN VIKER MARIA WARHOLM

#### Förord

Som en del av Civilingenjörsprogrammen vid Chalmers tekniska högskola skrivs kandidatarbeten. Ett kandidatarbetet omfattar 15 högskolepoäng och sker gruppvis under andra terminen i årskurs 3.

Gruppen består av sex teknologer där fem gruppmedlemmar studerar Maskinteknik och en gruppmedlem studerar Automation och Mekatronik. Arbetet har i huvudsak utförts i samarbete med företagen Ortoma och CedoVision. Ortoma fokuserar på att utveckla ny teknik inom höftleds-, knäleds och ryggkirurgi. CedoVision arbetar med systemutveckling och har varit till stor hjälp under projektet.

Under projektets gång har gruppen insett värdet av den hjälputrustning som Ortoma utvecklar och har med stort intresse hjälpt till med utvecklingen genom att testa och verifiera utrustningen. Gruppen har även fått erfarenheter inom flera olika områden så som 3D-modellering och statisktiska beräkningar under arbetets gång.

Tack till examinator Matts Andersson vid Ortoma och institutionen för Produktoch produktionsutveckling på Chalmers, handledare Johan Olsson på CedoVision och Hans Sjöberg på institutionen för Produkt- och produktionsutveckling på Chalmers som hjälpt oss under arbetet. Det har varit mycket intressant att delta i Ortomas utvecklingsprojekt för ett nytt hjälpmedel inom höftledskirurgi.

#### Sammanfattning

I samarbete med företaget Ortoma har sex studenter från Chalmers tekniska högskola arbetat med utveckling av ett nytt hjälpmedel för planering och positionering av ledproteser vid höftleds-, knäleds- och ryggoperationer. Rapporten presenterar en statistisk undersökning utifrån tester av hjälputrustningen. Målet med Ortomas hjälpmedel är att öka noggrannheten och förbättra resultatet av höftledsoperationer.

Med hjälp av Ortomas samarbetspartner CedoVision utfördes mätningar och tester av den nya hjälputrustningen som innehåller två olika system som ska hjälpa kirurgerna under operationen. Först ett planeringssystem som ska hjälpa kirurgen inför operationen med rätt storlek och placering av höftledsproteserna. Det andra systemet är ett navigationssystem som ska underlätta för kirurgen att placera proteserna korrekt under själva operationen.

För att kunna utföra mätningarna togs nio olika 3D-modeller fram från patienters röntgendata. Denna data bearbetades i CAD-program där modellen av patienten förbereddes för att kunna skrivas ut i 3D-skrivare. Löpande under framställningen av de fysiska 3D modellerna utfördes mätningar. Testerna gjordes i en miljö som skulle likna en verklig operation för att undersöka utrustningens tillförlitlighet inför klinisk användning.

Resultatet presenteras i form av variationsberäkningar på de uppmätta mätserierna, detta för att statistiskt kunna säkerställa den variation som uppkommer. Av de mätningar som utfördes var  $97,33\%$  inom den angivna felmarginalen.

#### Abstract

In cooperation with the company Ortoma, six students from Chalmers University of Technology have worked with the development of new surgical tools to help the surgeon plan and position artificial joints during hip, knee and spine surgery. The report presents a statistical study based on tests of this tool. The tools are going to increase the accuracy and improve the performance during a total hip replacement surgery.

Together with Ortoma's business partner CedoVision, a number of tests and measurements were performed to verify the new tools. The tool consists of two subsystems to aid the surgeon during the operation. The first subsystem is a preoperative tool to find the right size and location of the prosthesis and the second subsystem is a guiding system to facilitate the placement of the prosthesis during the operation.

To be able to execute the measurements, nine different 3D-models were prepared from x-ray data. The data was processed in CAD applications to create a printable model of the hip. As the models were completed, a number of measurings were carried out. They were conducted in an environment that would be similar to a real surgery. This was to obtain a result which shows whether the method is sufficiently accurate for clinical use or not.

The result is presented using a number of variation calculations on the measured series in order to be able to ensure the statistical variation that arises. Of all the measurements that were carried out, 97.33 % were within the specified margin of error.

# Innehåll

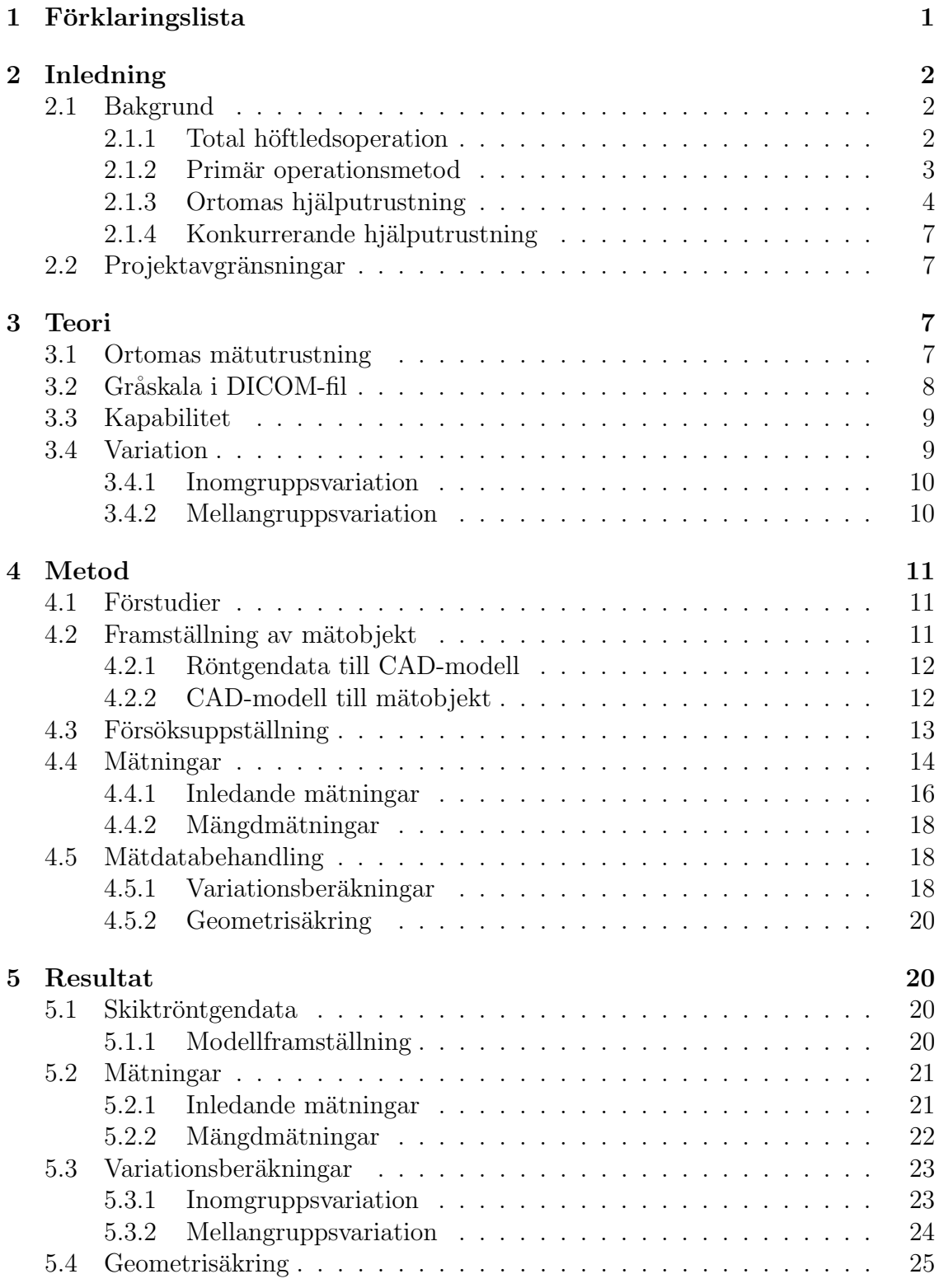

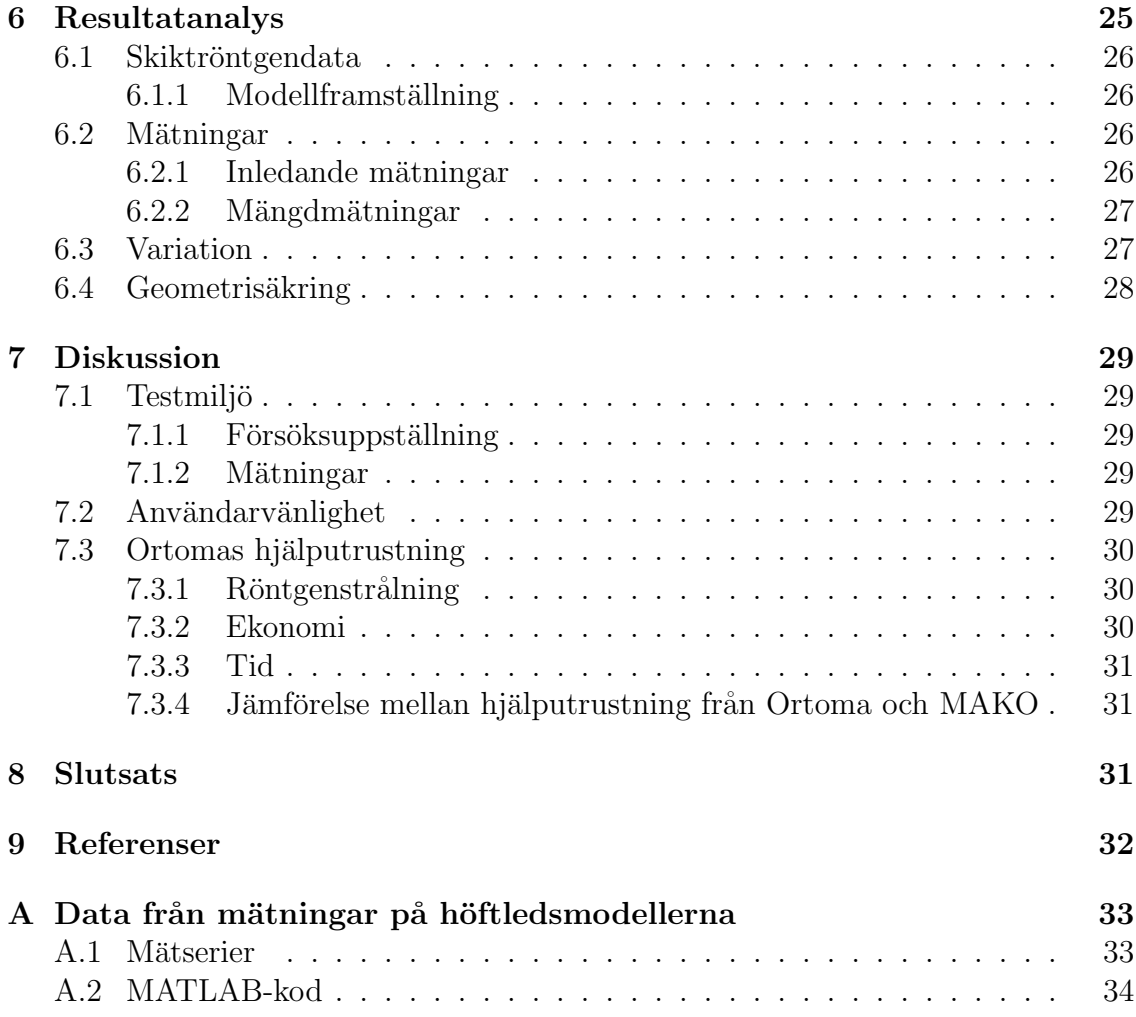

# <span id="page-6-0"></span>1 Förklaringslista

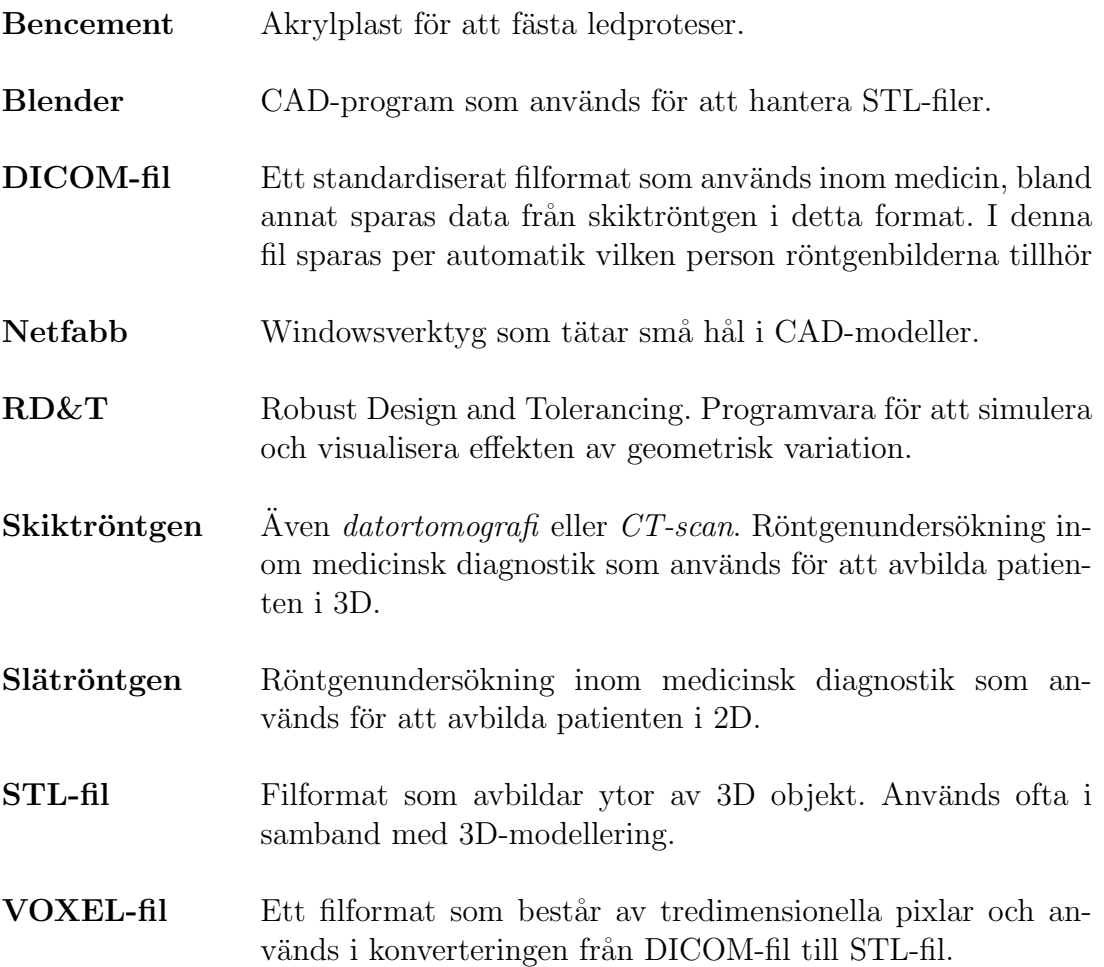

# <span id="page-7-0"></span>2 Inledning

Rörelsehinder och smärta i höftleden är ett problem som uppkommer vid förslitning av mjuk- och bendelar. Redan år 1940 genomfördes på John Hopkins sjukhus i Baltimore i USA den första höftledsoperationen där man ersatte skadade bendelar med en protes [\[1\]](#page-37-1). Denna operationsmetod är i grova drag samma som fortfarande används idag.

Modern medicinsk forskning har konstaterat att smärta och rörselsehinder i höftleden i de flesta fall härstammar från sjukdomen och förslitningsskadan artros. Brosket i leden ska fungera som stötdämpare och belastningsfördelare. När brosket slitits ut till den grad då det är ben mot ben benämns det som artros [\[2\]](#page-37-2) och orsakar smärta. Artros förekommer i högre utsträckning bland personer med övervikt och vid hög ålder.

I Sverige utfördes ungefär 16 000 operationer år 2011 där de skadade bendelarna ersattes med en protes. Drygt  $2300$  (14 %) av dessa krävde senare en omoperation [\[3\]](#page-37-3). Omoperation är dock svårare att utföra då det vid varje tillfälle sliter på benet, vilket kan medföra ett sämre resultat. Utvecklingen går ständigt framåt och idag arbetar man med att hitta hjälpmedel för att förbättra höftledsoperationer där hela leden byts ut och på så sätt öka andelen lyckade ingrepp och minska antalet omoperationer.

Rapporten presenterar en statistisk undersökning som grundar sig på praktiska mätningar av noggrannheten hos ett hjälpmedel som används under höftledsoperationer. Undersökningen utförs på modeller av patienter med målet att ta reda på om Ortomas hjälputrustning är tillräckligt noggrann för klinisk användning.

# <span id="page-7-1"></span>2.1 Bakgrund

Detta avsnitt beskriver en total höftledsoperation samt den primära metod som används idag. Aven olika hjälpmedel som utvecklats för att underlätta operationen beskrivs.

### <span id="page-7-2"></span>2.1.1 Total höftledsoperation

Total höftledsoperation innebär att den skadade höftleden opereras bort och ersätts med en protes. Protesen består av två delar som placeras in var för sig och sedan kopplas samman. Den ena delen kallas ledskålsprotes och kan liknas vid en ihålig halvsfär, se figur [1,](#page-8-1) där det yttre lagret av protesen är gjort av titan och det inre lagret av plast. Den andra delen som kallas ledkuleprotes är tillverkad av metall och består av vad som kan liknas vid ett tjockt knivformat blad ihopsatt med en sfär, se figur [1.](#page-8-1)

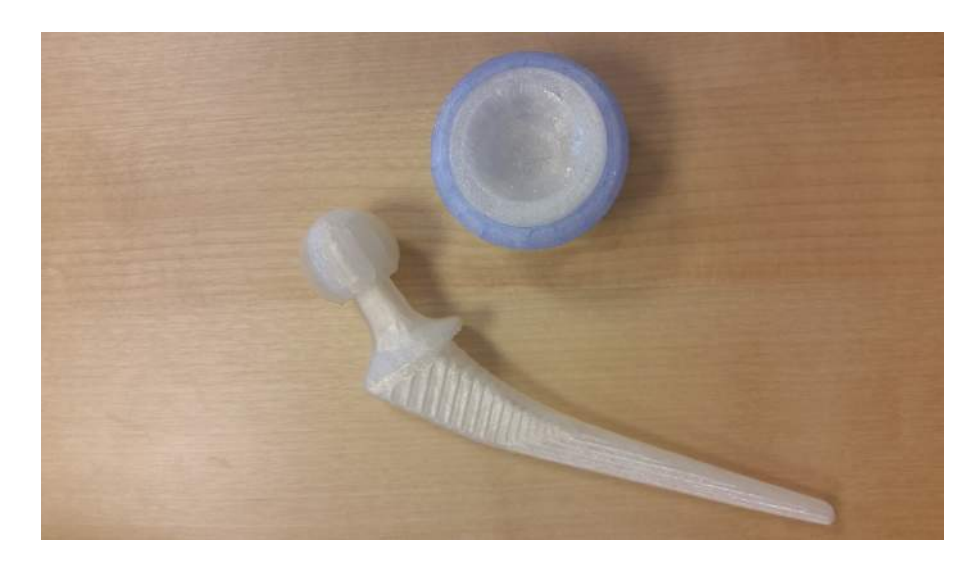

<span id="page-8-1"></span>Figur 1: De två olika delarna av protesen, ledskåls- och ledkuleprotesen. Den yttre, blåa delen av ledskålsprotesen är tillverkad av metall och den inre delen av plast. Ledskålen fästs i bäckenet. Ledkuleprotesen är tillverkad av metall och fästs i lårbenet.

### <span id="page-8-0"></span>2.1.2 Primär operationsmetod

Processen inleds med att patientens höft röntgas med en vanlig tvådimensionell röntgen, en så kallad slätröntgen. Röntgenbilderna granskas av kirurgen som då kan se hur patientens inre kroppsmått ser ut och gör även bedömningen om operation är nödvändig.

Operationen börjar med att kirurgen gör ett snitt genom hud och muskler in till höft- och lårbenet. Patientens ledkula samt en del av tillhörande lårben tas bort och ledskålen jämnas till, se figur 2. Därefter skapar man plats för protesen och jämnar till ledskålens yta genom att fräsa bort brosk i skålen. Ledskålsprotesen slås sedan på plats med hjälp av en hammare för att sedan växa fast i benet, alternativt fästs med bencement. När ledskålen är på plats fästs sedan ledkuleprotesen i lårbenet. De vanligaste sättet att fästa protesen är att lägga ett lager bencement i lårbenet eller genom att slå fast den i benmärgen. När båda proteserna är på plats trycks de samman och motsvarar då en höftled. När kirurgen är nöjd med placering och vinkel kontrolleras patientens rörlighet i höften och operationen avslutas.

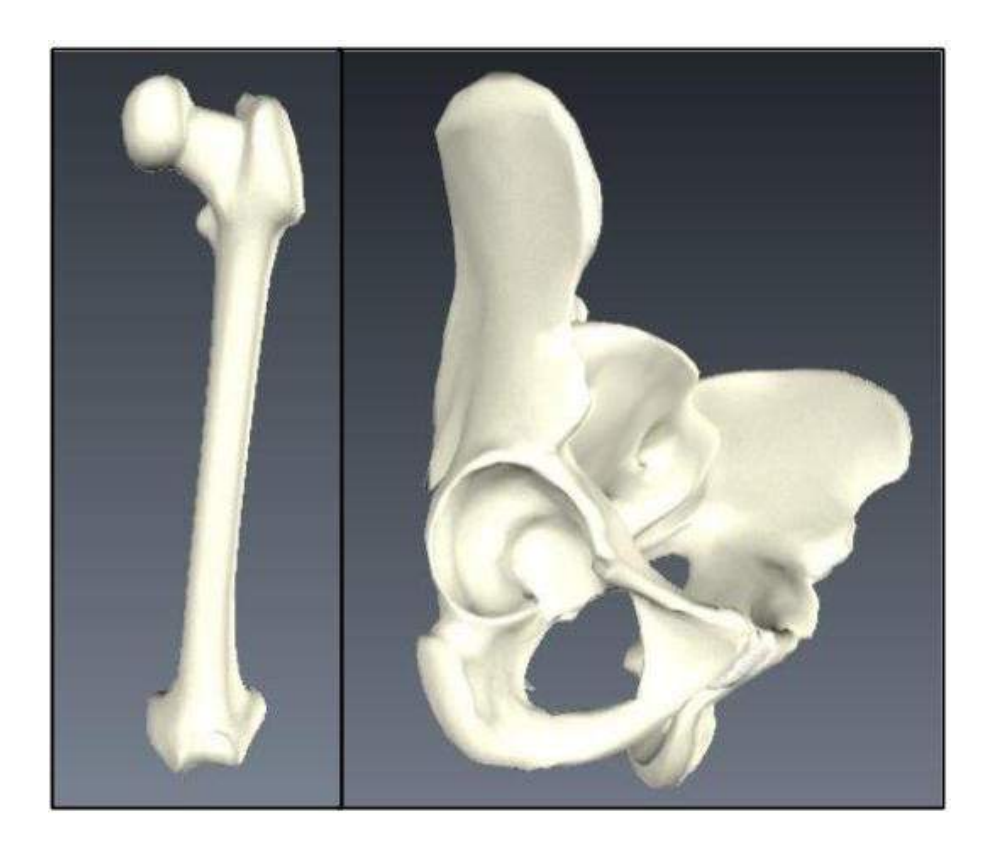

Figur 2: Till vänster syns lårbenet med ledkulan. Till höger, bäckenet och ledskålen. Yttre kanten på den ringformade ledskålen kallas ledskålskam.

Kirurgerna använder sig av primitiva hjälpmedel, exempelvis en typ av linjal, för att placera proteserna korrekt. Att hitta den optimala placeringen är i dagsläget då mycket upp till kirurgernas erfarenhet och känsla. Det krävs ungefär 300 operationer innan kirurgen uppnår konsekventa resultat med bra kvalitet [\[4\]](#page-37-4). Det viktigaste steget under operationen är att ledskålsprotesen placeras i rätt vinkel, vilket är avgörande för ett lyckat resultat. Det påverkar rörligheten och vilket slitage protesen kommer utsättas för i patientens vardag.

### <span id="page-9-0"></span>2.1.3 Ortomas hjälputrustning

Ortoma arbetar med ett hjälpmedel till höftledsoperationer som består av två sammankopplade delsystem, ett planeringssystem och ett navigationssystem. Dessa ska underlätta vid operation och ge ett mer konsekvent och förbättrat resultat.

Först används planeringssystemet där kirurgen planerar operationen utifrån röntgendata. Det första steget som sker är import av patientens röntgendata. De importerade röntgenbilderna används sedan för att ställa in symmetri för höft-, knäoch fotleder samt benlängden hos patienten. Detta görs i olika steg där funktioner i form av linjer mellan valda utsatta punkter hjälper kirurgen att hitta symmetri, se figur 3. Utifrån denna mätning och uppställning av patienten passar kirurgen in proteskomponenterna med rätt storlek och vinkel. Efter att programmet bearbetat datan får kirurgen en operationssammanfattning som beskriver valet av storlek på de två protesdelarna samt den optimala vinkeln hos ledskålsprotesen. Denna data från planeringsprogrammet förs sedan över till det andra delsystemet, navigationssystemet.

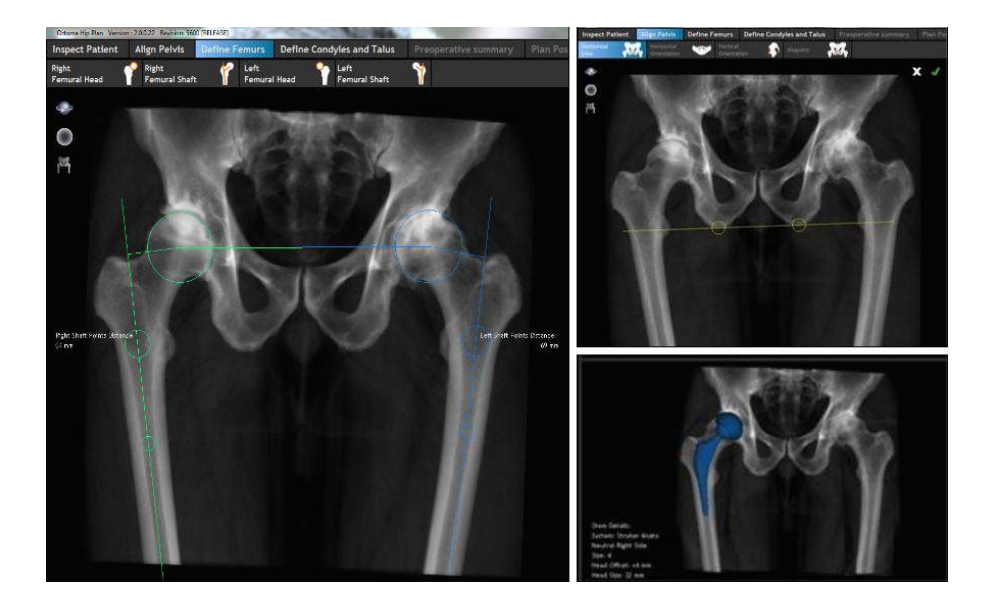

 $Figure 3: Any and argr ansnitt for Ortomas planeringsprogram. Till vänster syns bäc$ kenets position, där punkter är utsatta för att ställa in rotationscentrum. Ovan till höger, ett bäckenben som ställs in mot symmetri. Nedan till höger, en färdigplanerad patient med proteserna placerade med bestämd vinkel och storlek.

Navigationsystemet används sedan för att hjälpa kirurgen med placeringen av proteserna under själva operationen. I navigationsprogrammet importeras då en 3Dmodell av patientens höftled utifrån tidigare gjord planering, se figur 4. Det första steget när modellen är importerad är att mäta ut 15 punkter med en mätpenna längs ledskålskammen. Detta görs för att programmet ska kunna orientera sig mot den verkliga miljön, samt att modellen i programmet ska kunna representera patienten. Genom detta skapas ett visuellt hjälpmedel för kirurgen som underlättar att placeringen sker på rätt ställe och med rätt vinkel, se figur 5. Systemet indikerar även då proteserna placerats korrekt utifrån tidigare utförd planering och operationen avslutas.

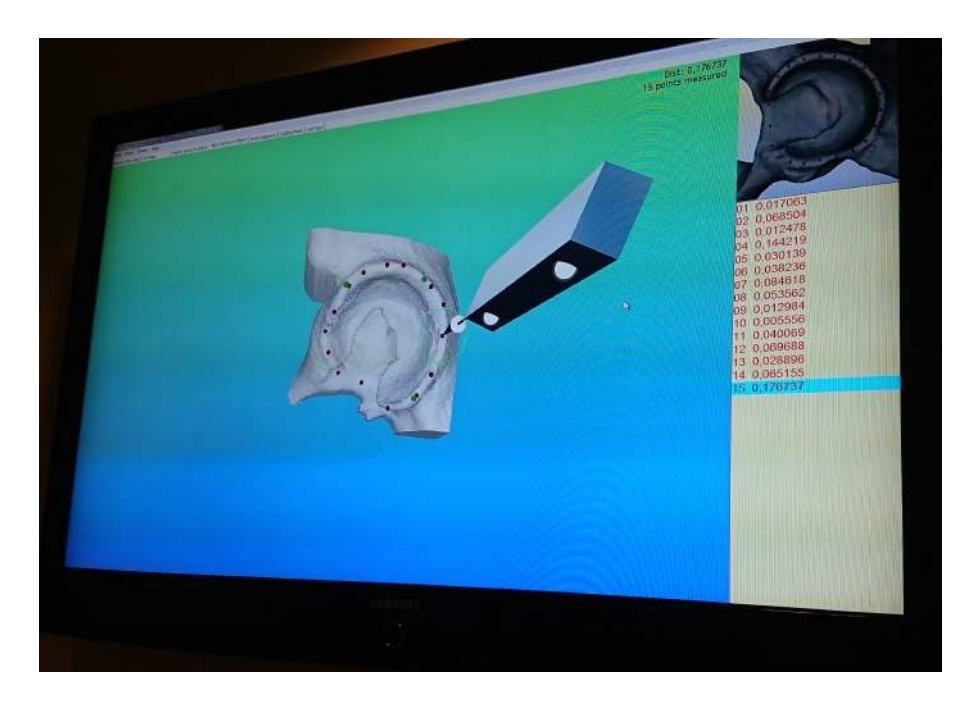

Figur 4: Användargränsnittet för Ortomas navigationsprogram. Man ser mätpennans position och de utsatta röda punkterna på höftledskammen. Till höger visas resultatet av placeringen på varje specifik utsatt punkt.

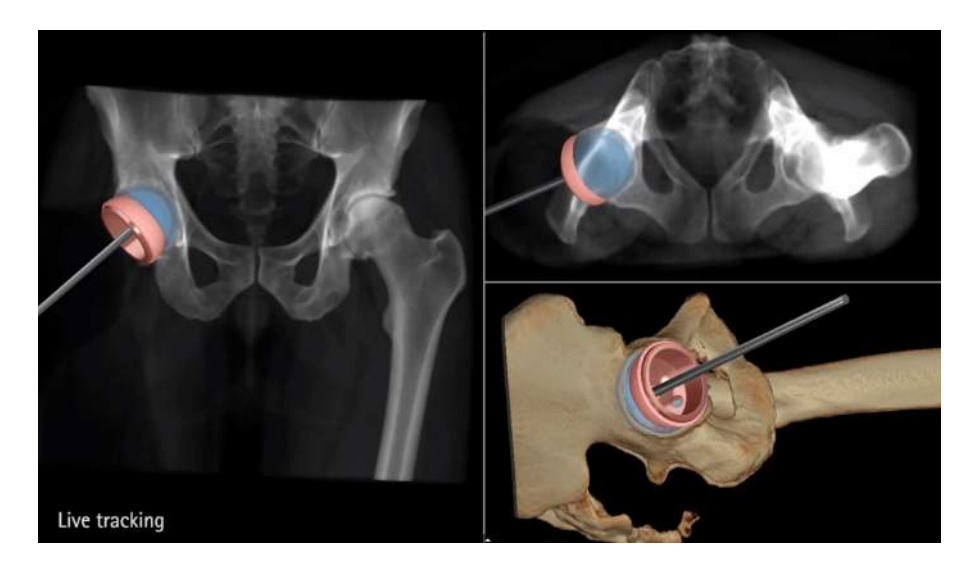

Figur 5: Placering av ledskålsprotesen under operation i förhållande till den planerade positionen. Den blå delen visar hur protesen ska placeras utifrån planeringsprogrammet. Den röda delen visar positionen på den verkliga protesen under placeringen.

#### <span id="page-12-0"></span>2.1.4 Konkurrerande hjälputrustning

En teknik som har kommit långt i sitt utvecklingsstadie är ett hjälpmedel beståen-de av en robotarm, skapad av de amerikanska företaget MAKOplasty [\[5\]](#page-37-5). Processen börjar med att patienten först skiktröntgas. Dessa bilder används i ett datorprogram där bilderna omvandlas till en 3D-modell av patientens röntgade höft. Operationen planeras sedan utifrån 3D-modellen som skapats.

Innan ledskålsprotesen ska placeras görs en stor mängd mätningar med en mätpinne på ledskålen. Dessa mätningar utförs av en utbildad specialist från MAKO. Mätpunkterna är belägna både i ledskålens grop samt på kammen. Mätningarna används för att 3D-modellen i datorn ska ställas in mot den verkliga höften, så att modellmiljön stämmer överens med verkligheten.

Kirurgen gör sedan insättningen av protesen med hjälp av en robotarm för att få större precision. Robotarmen är stadigare och vägleder vid insättningen med hjälp av realtidsdata som visas för kirurgen. Datan illustrerar förhållandet mellan nuvarande position för protesen och den planerade positionen. När både ledskålprotesen och ledkuleprotesen är korrekt placerade avslutas operationen.

### <span id="page-12-1"></span>2.2 Projektavgränsningar

Projektet har begränsningar så som budget, tidsram och resurser. Mängden insamlad patientdata som i nuläget finns att tillgå gör att antalet 3D-utskrivna modeller som analyseras begränsas till nio stycken. Projektet har även tekniska restriktioner vid mätningar och noggrannhetsuppskattningar, alltså noggrannheten kan inte bli bättre än vad utrustningen kan uppnå. Detta inkluderar all utrustning som används vid skiktröntgen, konvertering från DICOM-fil till STL-fil samt vid 3D-utskrifterna och mätningarna. Projektet avgränsas också med en budget på 2000 kr samt tidsbegränsning på 16 veckor under perioden 2015-01-20 till 2015-05-28.

# <span id="page-12-2"></span>3 Teori

Nedan följer fyra teoriavsnitt; beskrivning av mätutrustning, gråskalan i DICOMfilerna, hur resultaten presenteras samt hur mätningarnas giltighet kan valideras.

### <span id="page-12-3"></span>3.1 Ortomas mätutrustning

Mätutrustningen som finns att tillgå är en vidareutveckling av systemet MetroArm från företaget Metronor [\[6\]](#page-37-6). Vidareutvecklingen består av en mindre mätpenna samt en kamera, se figur 6. Systemet fungerar på sådant sätt att när en mätning ska genomföras trycks en knapp på pennan ned. Infraröda strålar sänds ut från pennan och registreras av kameran. Systemet räknar därefter med hjälp av en algoritm ut var mätpennans spets, i alla sex frihetsgrader, är i rummet relativt kameran. Resultatet av uträkningen går sedan att avläsa på skärmen, se figur 6. Pennans knappar gör det även möjligt att manövrera i menyerna vilket möjliggör att ta bort oönskade mätpunkter samt ladda in nya modeller.

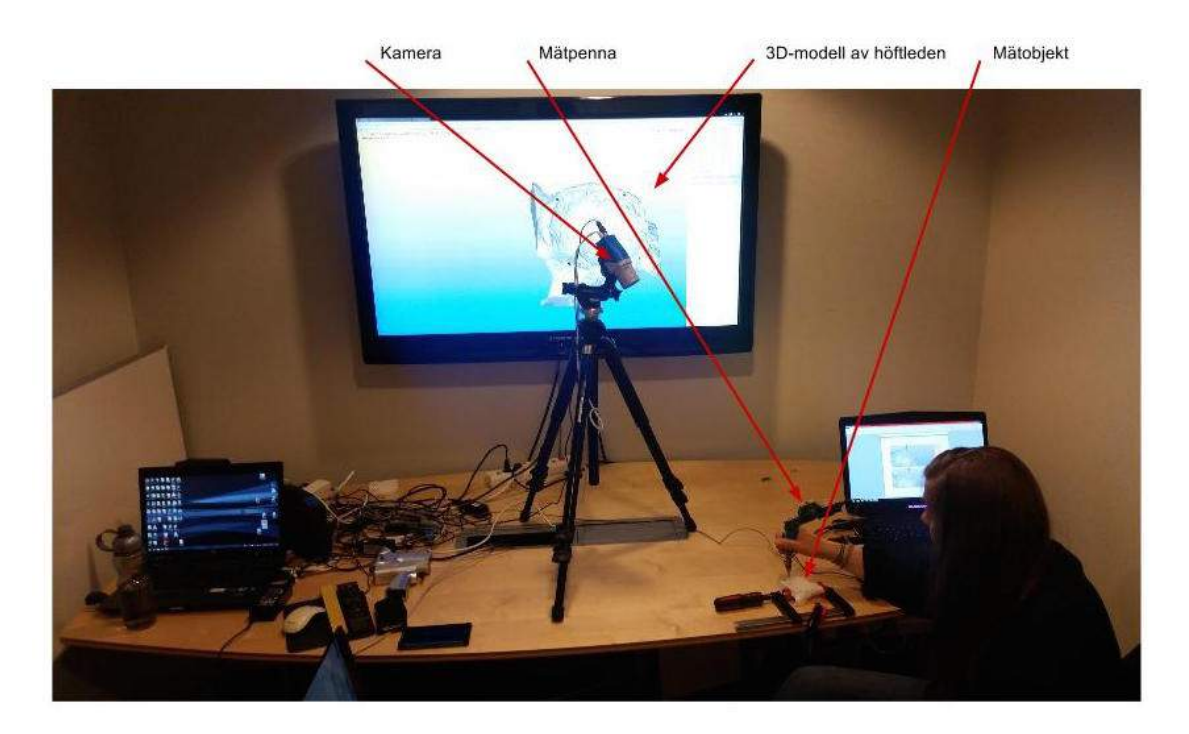

Figur 6: Testmiljön och försöksuppställningen på CedoVision.

# <span id="page-13-0"></span>3.2 Gråskala i DICOM-fil

DICOM-filer kommer från skiktröntgen och är bilder i gråskala där färgen bestäms av materialets soliditet. Vitt representerar benvävnad som är det mest solida och i fallande skala till svart som representerar luft, se figur 7. När datan importeras väljs vilken soliditet som ska vara kvar och programmet tar bort all data som har mörkare färg än det angivna. Inställning av gråskalevärdet görs för att kunna separera ben från mjukdelar vid modellframställning.

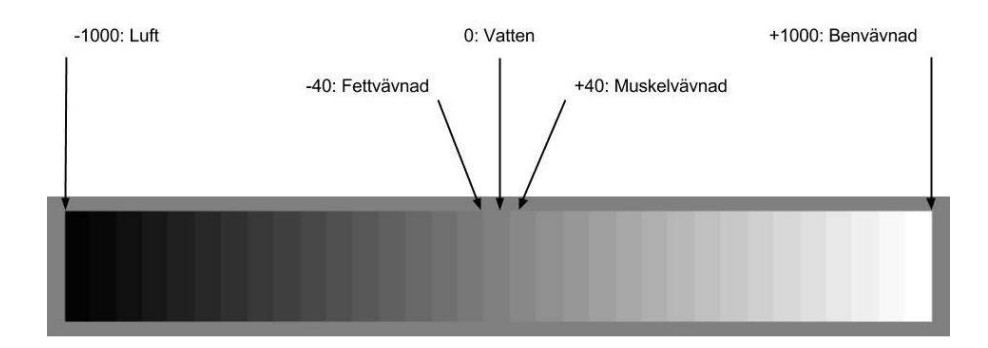

Figur 7: Ur gråskalan kan man utläsa vad DICOM-datan representeras av. Det svarta motsvarar luft och det vita motsvarar ben.

# <span id="page-14-0"></span>3.3 Kapabilitet

Statistisk processkontroll är en samling metoder som används för att övervaka processer av olika slag [\[7\]](#page-37-7). Dessa metoderna syftar till att se huruvida processen som studeras är under kontroll eller inte. Även vilken förmåga processen har att producera enheter som ligger inom uppsatta toleranser studeras. Kapabilitet är en av metoderna i det kluster som kallas statistisk processkontroll.

Kapabilitet kallas också för duglighet och går ut på att jämföra förmågan hos processen med de krav som finns. För att beräkna kapabilitet mäts samma föremål på samma sätt ett flertal gånger och tittar på skillnaderna mellan dessa. Det kallas att man undersöker variationer och de förekommer i alla typer av processer.

Genom att utföra denna kapabilitetsanalys kan det avgöras om Ortomas hjälpmedel är duglig i förhållande till de krav som ställs för kliniskt bruk.

### <span id="page-14-1"></span>3.4 Variation

Vid de allra flesta mätningar påverkar yttre faktorer mätresultatet på olika sätt vid olika tidpunkter. Att enbart göra en mätning kan då ge missvisande mätresultat. Genom repetitiva mätningar på samma objekt erhålls många mätresultat där de yttre faktorerna påverkat resultaten olika vilket medför skillnader. Vid tillförlitligt många mätningar är sannolikheten störst att det värde som återkommit flest gånger även är det värde med minst yttre påverkan.

I denna rapport är variationen av största betydelse då man på så sätt kan avgöra om hjälputrustningen är tillräckligt robust. Variationen definieras som  $\sigma^2$ . Ur denna kan man få standardavvikelsen  $\sigma$ , som är den genomsnittliga avvikelsen från variabelns genomsnitt. Variablerna nedan anv¨ands ˚aterkommande i styckena och definieras i enlighet med Statistical process control: theory and practice [\[7\]](#page-37-7).

 $x_{ij}$  = en mätserie där *i* representerar vilken person som utför mätningen och *j* står

för vilken mätning i ordningen det är.  $\mu =$  totalt medelvärde  $\bar{x}$  = medelvärde av en delmängd.

#### <span id="page-15-0"></span>3.4.1 Inomgruppsvariation

Variationer finns av olika anledningar och de variationer som uppkommer då förutsättningarna hålls likartade kallas för inomgruppsvariation. Det kan exempelvis vara att en och samma person gör exakt samma mätning flera gånger på samma objekt. Mätningarna efterliknas så exakt som möjligt men parametrar såsom temperatur, mätobjektens utseende och den mänskliga faktorn skapar en naturlig variation.

För att ta fram en inomgruppsvariation  $\sigma_W^2$  beräknas först en uppskattning av medelvärdet  $\bar{x}$ . Det värdet som tas fram är medelvärdet på avvikelsen för en mätnings alla 15 punkter. Detta görs sedan för alla personers alla mätningar på alla modeller.

<span id="page-15-2"></span>
$$
\bar{x}_i = \sum_{j=1}^n \frac{x_{ij}}{n}.\tag{1}
$$

Detta uppskattade medelvärde används sedan till att beräkna standardavvikelsen för den delmängd av personer som värdena kommer från, denna betecknas  $s_l^2$ .

<span id="page-15-3"></span>
$$
s_l^2 = \sum_{j=1}^n \frac{(x_{ij} - \bar{x}_l)^2}{n-1}
$$
 (2)

Värdet på den uppskattade standardavvikelsen används sedan för att beräkna inomgruppsvaritionen enligt

$$
\sigma_W^2 \simeq \sum_{l=1}^k \left(\frac{s_l^2}{k}\right). \tag{3}
$$

#### <span id="page-15-1"></span>3.4.2 Mellangruppsvariation

Mellangruppsvariation är variation mellan olika grupper av mätningar. Om till exempel en person genomför en mätserie på vardera nio objekt som ska vara exakt likadana kommer det finnas en variation mellan mätserierna.

För att ta fram en mellangruppsvariation  $\sigma_B^2$  beräknas först en uppskattning av medelvärdet  $\bar{x}$ .. som är ett medelvärde av flera medelvärden. Detta kallas också för dubbelsumma och betyder att man tar summan av alla mätningar för alla personer på en modell.

<span id="page-15-4"></span>
$$
\bar{x}.. = \sum_{i=1}^{k} \sum_{j=1}^{n} \frac{x_{ij}}{kn}.
$$
 (4)

Detta uppskattade dubbla medelvärde används sedan till att beräkna mellangruppsvaritionen enligt

$$
\sigma_B^2 \simeq \sum_{l=1}^k \frac{(\bar{x}_l - \bar{\bar{x}}..)}{k-1}.\tag{5}
$$

Detta görs för att kunna se om det finns någon skillnad mellan olika personer som utför mätningarna vilket är av stor betydelse för ett hjälpmedel som är tänkt att i framtiden användas i stor skala av många kirurger.

# <span id="page-16-0"></span>4 Metod

Metodavsnittet beskriver projektets gång från förstudier till resultatframställning. I denna del presenteras framställningen av modeller, det ges en förklaring till hur mätningarna och variationsberäkningar utförs. Även viss geometris äkring behandlas.

### <span id="page-16-1"></span>4.1 Förstudier

Det som låg till grund för detta projekt var ett tidigare arbete [\[4\]](#page-37-4). Detta arbete behandlade framtagningen av den mätutrustning som var mest lämpad för användning vid placeringen av höftledsproteser.

För att få en överblick och ökad förståelse för hur höftledsprotesen skulle placeras på bästa sätt granskades anatomin av höften ingående. Även filmer och bilder på höftledsoperationer studerades för att få tillräcklig kunskap om hur operationen genomförs i dagsläget och skapa en uppfattning om vilka problem som finns. Några saker som studerades var statistisk processkontroll och geometrisäkring. Detta var för att kunna behandla mätdatan och få en översiktlig bild av resultaten.

I inledningen av projektet demonstrerade CedoVision det planeringsprogram och navigationssystem som användes återkommande i projektet. De förklarade och visade hur utrustningen och programvarorna fungerade. Varje gruppmedlem fick sedan gå igenom och testa dessa delar så att de kunde använda utrustningen på egen hand.

### <span id="page-16-2"></span>4.2 Framställning av mätobjekt

För att kunna verifiera mätutrustningens noggrannhet utfördes det mätningar på ett flertal ledskålar. Alla människor har olika form och storlek på dessa, varpå det användes personvarierande mätobjekt. Då det inte var möjligt att mäta direkt på patientens ledskål utfördes istället mätningarna på en modell som skapats i hårdplast. Hur modellerna framställdes förklaras nedan.

#### <span id="page-17-0"></span>4.2.1 Röntgendata till CAD-modell

En patients höftparti skiktröntgades med en så låg dos som det var möjligt. Av skiktröntgendatan genererades en DICOM-fil, denna approximerades med tredimensionella pixlar till en VOXEL-fil. Därefter skapades en STL-fil med tvådimensionella pixlar av VOXEL-filen. Konverteringen till STL-fil gjordes för att kunna använda filen i ett CAD-program. Denna konvertering skedde med en extrafunktion i navigationsprogrammet.

I genereringen av STL-fil ställdes gråskalevärdet in i DICOM-filen för att utesluta det mesta som inte var ben. Detta samtidigt som den kompletta ledskålen synliggjordes genom en förinställning i navigationsprogrammet.

#### <span id="page-17-1"></span>4.2.2 CAD-modell till mätobjekt

Efter inställningen av gråskalevärdet var det många delar i höften som hade fått samma gråskalevärde som ben vilket till exempel kunde vara leder, brosk och mjukare ben. Dessa feltolkningar berodde på hur tydliga skiktröntenbilderna blev och står i relation till hur hög stråldos som användes. Detta var ett problem som upptäcktes och innebar att det inte var möjligt att direkt skriva ut de genererade STL-filerna. Då fick manuell redigering av STL-filerna genomföras för att möjliggöra att projektet skulle kunna fortskrida.

De delar som inte var ben illustrerades i Blender dels som små, lösa partiklar och dels som inre strukturer i modellen. I figur 8 visas till vänster en modell med inre strukturer. I mitten syns en del av ledskålskammen och små, lösa föremål som kallas för brus. Bruset och de inre strukturerna avlägsnades för att göra en 3D-utskrift möjlig.

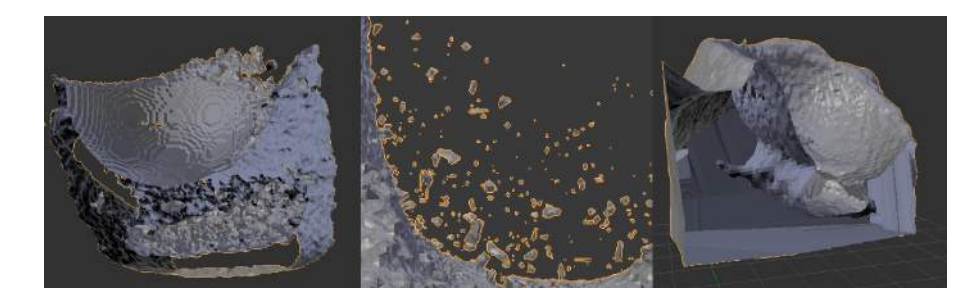

Figur 8: Till vänster i figuren syns en oredigerad modell och till höger en modell färdig för utskrift. Mittenbilden visualiserar hur bruset kan se ut.

Vid konverteringen från DICOM-fil till STL-fil kunde det uppstå hål i modellen, både stora och små. De stora fylldes lätt igen med hjälp av Blender. De små hålen i modellen kunde inte upptäckas med blotta ögat. För att ta bort dessa små hål och möjliggöra 3D-utskrift användes programmet Netfabb.

När modellen var rensad, igenfylld och bestod av ett skal som i bilden till höger i figur 8 var den redo för utskrift. Då flyttades STL-filen till en 3D-skrivare av märket MakerBot som skrev ut modellen i hårdplast.

# <span id="page-18-0"></span>4.3 Försöksuppställning

3D-modellerna av patienternas höftleder användes hos CedoVision där mätningar utfördes. Det första som gjordes var att spänna fast 3D-modellen med tvingar i ett fixt läge, detta för att likna en patient som ligger still på operationsbordet, se figur 9. Därefter startades navigationsprogrammet som är kopplat till mätutrustningen. Sedan påbörjades mätningarna, hur detta gick till kan läsas i stycke [4.4](#page-19-0) nedan.

För att en mätning skulle registreras måste kameran hitta alla sensorer på mätpennan. Vissa branta sluttningar på modellen var därför inte möjliga att mäta på. Punkterna som de infraröda strålarna genererade placerades på modellen i naviga-tionsprogrammet, se stycke [3.1.](#page-12-3) Placeringen kan liknas vid att punkterna föll ner på modellen rakt uppifrån. Med andra ord uppstod komplikationer då det fanns partiklar rakt ovanför höftledskammen i modellen. Punkterna kom i detta fall inte att fästa på kammen utan istället på partikeln ovanför vilket gav ett relativt stort fel.

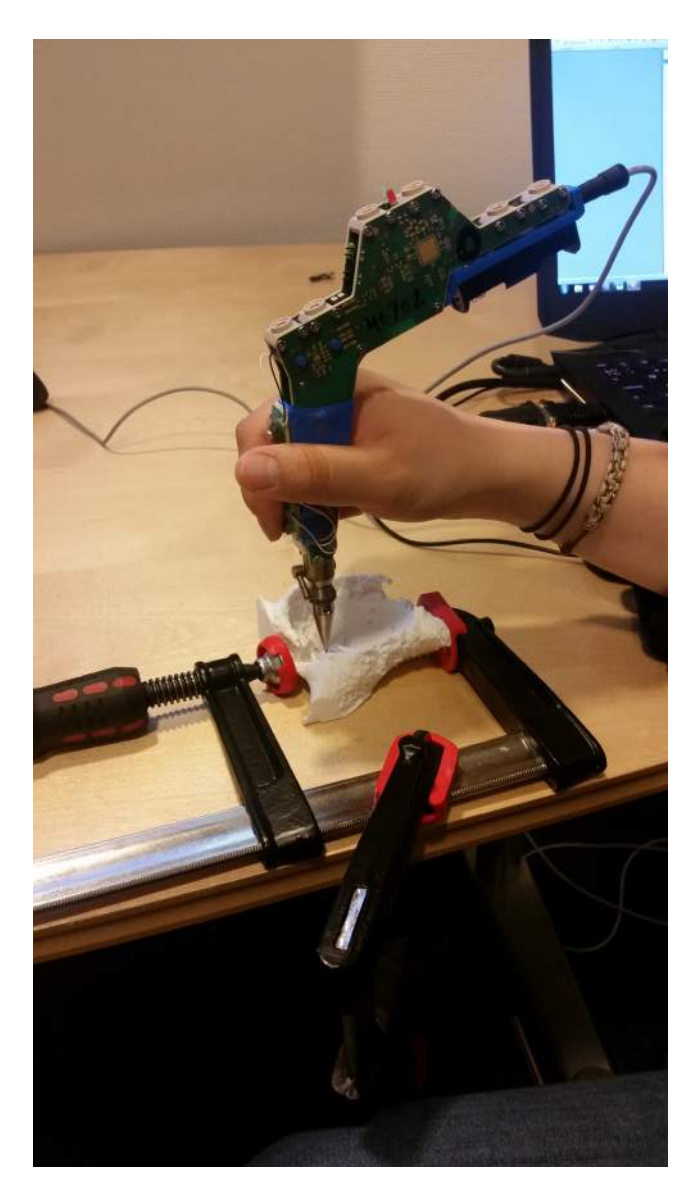

 $Figure 9: Test modelI fastspänd i fix position.$ 

# <span id="page-19-0"></span>4.4 Mätningar

Mätningarna genomfördes dels för att upptäcka eventuella fel i programvaran tillsammans med utrustningen och dels för att skapa ett underlag för den statistiska undersökningen. Johan Olsson på CedoVision visade hur man utförde en mätning korrekt. Först importerades den färdigplanerade operationen från planerings- till navigationsprogrammet så modellen av höften som skulle mätas på blev synlig i an-vändargränssnittet, se stycke [2.1.3.](#page-9-0) Därefter utfördes mätningarna i två huvudsteg.

Det första steget var att placera ut tre stycken referenspunkter på lättåtkomliga och utmärkande ställen på modellens ledskålskam i navigationsprogrammet. Dessa punkter är de gröna märkena i figur 4. Det gällde sedan för testpersonen att markera dessa punkter på den fysiska höftmodellen med mätpennan. Navigationsprogrammet räknade då ut positionen av höften utifrån de tre, av kirurgen markerade punkterna med en inbyggd algoritm. Detta kallas att grovmatcha modellen.

Det andra steget var att finmatcha modellen. Det gjordes genom att placera ut ytterligare tolv punkter på ledskålskammen. Målet var att få de tre referenspunkterna tillsammans med de tolv andra punkterna i en cirkel precis som i figur 10. Programmet använde sig av en iterativ metod vilket betyder att det gjorde en ny matchning efter varje punkt som sattes ut.

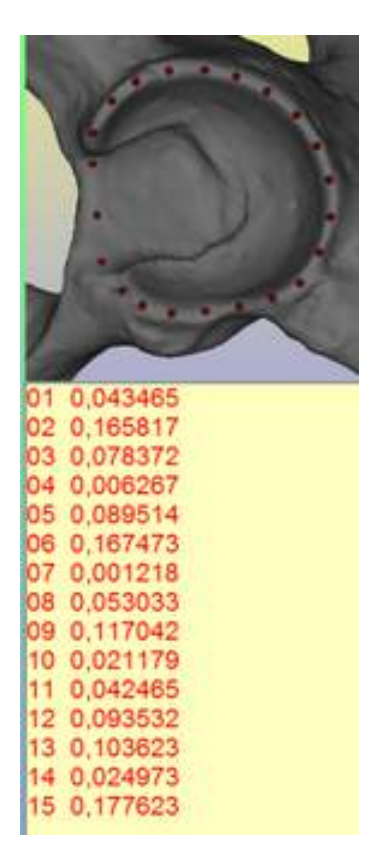

Figur 10: Resultatet av en mätserie. Värdena beskriver avståndet mellan de utsatta punkterna på den fysiska modellen och punkterna på modellen i programmet.

De utsatta punkterna representeras av röda punkter i figur 4. De röda siffrorna som syns i figur 10 representerar felet som är avståndet mellan utsatt punkt på fysisk modell och närmaste vägen till en punkt på ledskålsmodellen i programmet. För att ses som ett lyckat resultat måste felet vara inom en marginal på 0,5 mm.

De totalt 15 mätpunkter som placerades ut under en mätning kallas för en mätserie. Mätningarna genomfördes på nio olika modeller och alla gruppens sex medlemmar gjorde sex stycken mätserier vardera på varje modell. Detta ger alltså 4860 mätpunkter samlat i 324 mätserier vilket gjordes för att uppnå en tillräcklig mätvolym som sedan kunde analyseras ordentligt.

#### <span id="page-21-0"></span>4.4.1 Inledande mätningar

Tankesättet som genomsyrade de inledande mätningarna var: "Vad kan en kirurg göra för fel?". En lista på olika saker som kunde gå fel upprättades och storleken på felen antecknades för vidare analys. De olika mätningarna är sammanfattade i tabell 1.

| Mätsätt                     | Tillvägagångssätt                                 |
|-----------------------------|---------------------------------------------------|
|                             | Ref. punkter precis bredvid varandra              |
| $\mathcal{D}$               | Mätpunkter lite varstans på modellen              |
| 3                           | Ref.punkt i ena hörnet, tillhörande röd i motsatt |
|                             | En ref. punkt utanför kammen men resten på        |
| 5                           | Missade en ref.punkt men resten bra               |
| 6                           | Missade två ref.punkter men resten bra            |
| 7                           | Missade tre ref. punkter men resten bra           |
| $\mathcal{S}_{\mathcal{S}}$ | En röd väldigt dålig placerad och resten bra      |

Tabell 1: Redovisning av de inledande sätten att utföra mätningarna på.

Det första som testades var att mäta på det sätt som från början var tänkt och som beskrivits ovan, för att se hur stora de maximala felen blev. Detta beskrivs vidare nedan. Då det från början var tänkt att sprida ut referenspunkterna runt om på kammen testades det att sätta dem precis bredvid varandra, för att se ifall det påverkade.

Vid samtal med Dr. Matts Andersson på Ortoma hade det även framgått att läkarens vy över ledskålskammen var begränsad, se figur 11 samt 12. Möjligheten ansågs därmed finnas att kirurgen inte kom åt de på förhand tänkta områdena. Detta ledde fram till att det testades hur stora felen blev om mätpunkterna sattes ut lite varstans på ledskålen, inte bara på ledskålskammen.

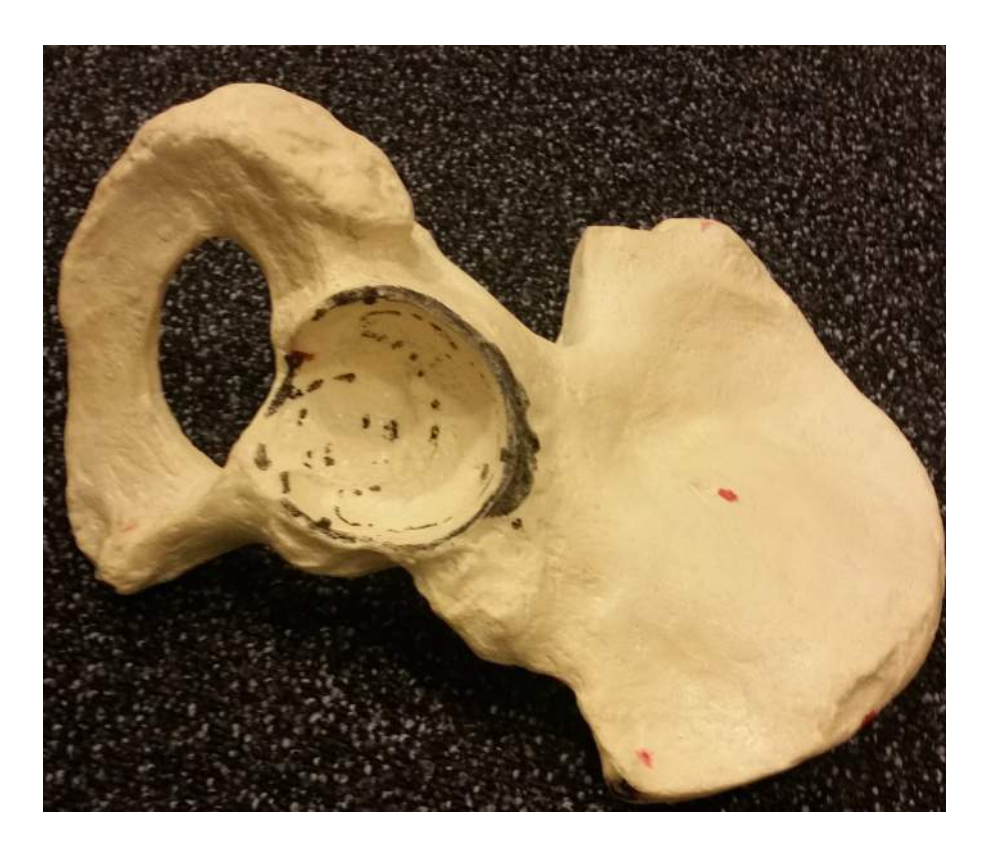

Figur 11: Höftmodell med svart markering som visar var kirurgerna kommer åt att sätta ut mätpunkter under operation.

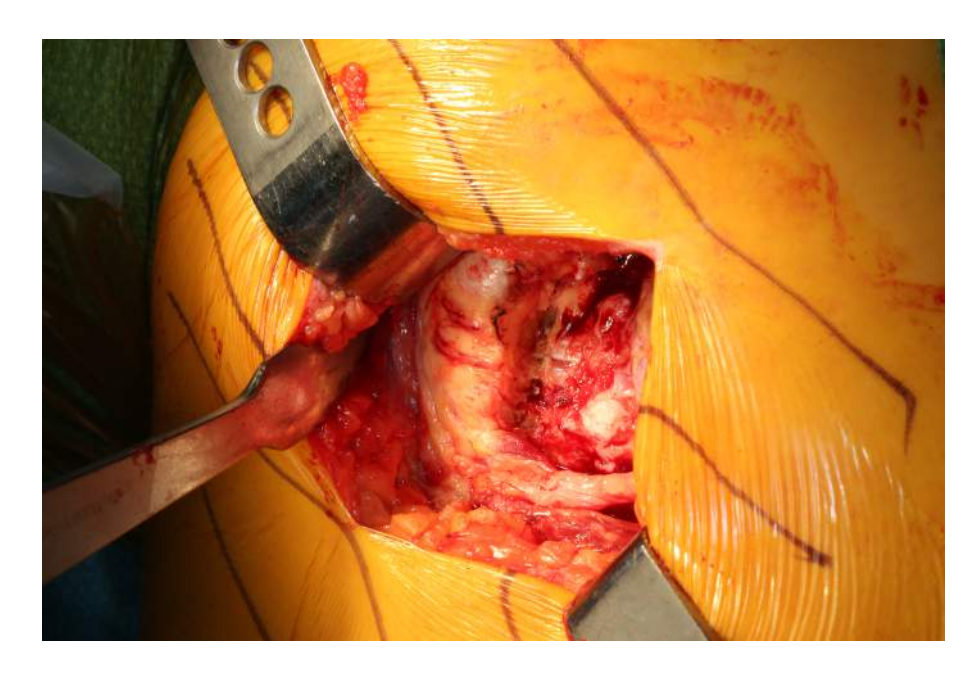

 $Figure 12:$  Fotot är taget under en riktig höftledsoperation, det visualiserar kirurgens vy över höftkammen. Den vita detaljen som syns är kammen.

De återstående testerna genomfördes för att se hur stora felen kunde bli om vissa punkter missades eller sattes felaktigt. Mätsätt 3 gick till på sådant sätt att en referenspunkt placerades längst ut i hörnet på modellen och den tillhörande mätpunkten i det spegelvända hörnet. Med andra ord, om referenspunkten placerades längst upp i det högra hörnet så sattes den tillhörande punkten längst ner i det vänstra hörnet. Det testades även att placera en referenspunkt utanför kammen och resten på kammen. Möjligheten att missa referenspunkter ansågs möjlig, varpå det testades att helt missa en, två eller tre referenspunkter. Den sista mätningen var att mäta hur stort felet blev i fallet då en finmatchningspunkt sattes väldigt dålig.

#### <span id="page-23-0"></span>4.4.2 Mängdmätningar

De inledande mätningarna genomfördes på många olika sätt för att utvärdera vilket som fungerade bäst. På grund av att det var av yttersta vikt att få upp volymen på mätningarna kom det överens om att antalet olika mätsätt behövde reduceras av tidsmässiga skäl. Dr. Andreas Pettersson från Ortoma konsulterades då för hans expertis om mätningar och nyttan av de olika mätsätten diskuterades. Det beslutades därefter att utgå från att kirurgen alltid gjorde någorlunda rätt och därmed att gruppen skulle endast genomföra mängdmätningar på det sätt som det var tänkt av Ortoma och som finns beskrivet i stycke [4.4.](#page-19-0) Då varje person gjorde sex mätningar på en modell kunde detta leda till att testpersonen lärt känna modellen och var referenspunkterna skulle placeras. För att försöka undvika detta gjordes mätningarna i tre omgångar med två mätningar varje gång.

### <span id="page-23-1"></span>4.5 Mätdatabehandling

Efter att alla mängdmätningar hade utförts så samlades datan från bilderna till en textfil med rådata. Denna rådata behandlades sedan med hjälp av MATLAB, se appendix A.2 för kod. Det utfördes totalt 4860 mätningar som samlades i 324 mätserier. Detta är alltså sex mätningar per modell per person. Antalet på 324 stycken mätserier är över den rekommenderade mängden på 200 stycken mätserier som återfinns i [\[7\]](#page-37-7).

#### <span id="page-23-2"></span>4.5.1 Variationsberäkningar

Som finns beskrivet i stycke [4.4](#page-19-0) så mättes de nio olika modellerna av sex olika personer sex gånger vardera. Dessa olika mätningar delades upp i vad som var inomgruppsvariation och vad som var mellangruppsvariation, se figur 13. I variationsberäkningarna togs det inte hänsyn till vilken modell som var vilken utan det sågs som en naturlig variation då alla personers höftleder såg olika ut.

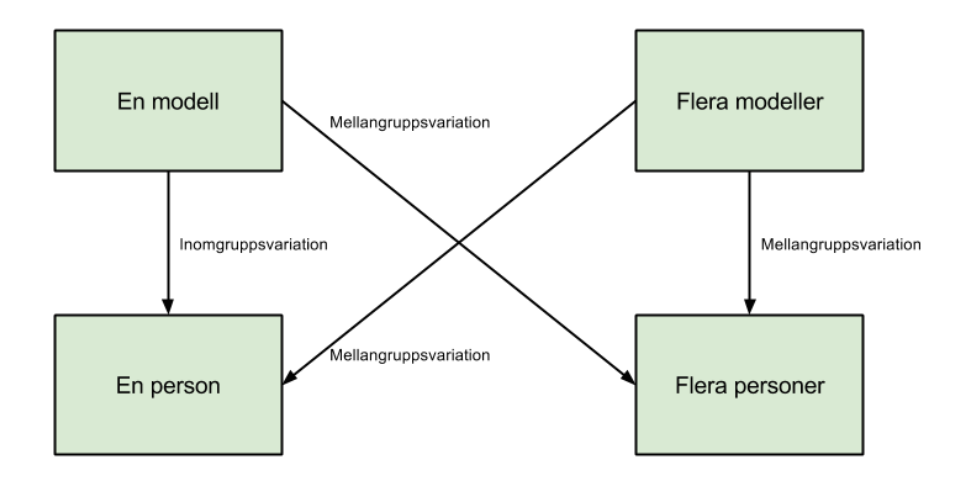

Figur 13: Kategorisering av variation. Beskriver hur mellangrupps- och inomgruppsvariation uppkommer. Till exempel om en person utför 6 mätserier på en modell ger det en inomgruppsvariation. Men om flera personer utför 6 mätserier vardera på en modell så ger det mellangruppsvariation.

Denna behandling av mätdatan utfördes för att få analyserbar data för att i sin tur kunna dra slutsatser av resultatet och hitta konsekvent avvikande värden. Om det till exempel var någon punkt som hamnade långt ifrån sitt egentliga värde. Aven för att få ett helhelsperspektiv av alla de mätningar som gjordes och dra slutsatser om det spelade roll vilken form ledsk˚alsmodellen hade eller om det spelade roll vem som utförde mätningarna. Den sista anledningen till att denna behandling utfördes var för att statistiskt kunna säkerställa variationen och att få fram hur stor den maximala avvikelsen var.

Inomgruppsvariationen beräknades genom medelvärdet för en modell och en person. Detta gjordes för alla personers alla modeller genom att låta index i och j i  $x_{ij}$ i ekvation [1](#page-15-2) variera. Det genererade 54 värden och dessa användes sedan i ekvation [2.](#page-15-3) Medelvärdet beräknades för varje modell över alla personers mätningar på den modellen, alltså 9 värden. Detta värde kallas  $\bar{x}_l$  och användes även det i ekvation [2](#page-15-3) i stycke [3.4.1.](#page-15-0)

Mellangruppsvariationen studerades på två olika sätt. De första som beräknades var medelvärdet för varje persons mätserier på alla modeller. Alltså 6 värden som kallades för  $\bar{x}_l$  och återfinns i ekvation [4.](#page-15-4) Sedan beräknades ett totalt medelvärde för alla personers alla mätningar på alla modeller och det kallades för  $\bar{\bar{x}}$ .. i ekvation [4.](#page-15-4) I den andra varianten av mellangruppsvariation var  $\bar{\bar{x}}$ .. samma som i den första delen. Skillnaden var att  $\bar{x}_l$  stod för medelvärdet för alla personers mätning på en modell. Detta gjordes för varje modell och totalt 9 värden räknades ut.

#### <span id="page-25-0"></span>4.5.2 Geometrisäkring

En av de faktorer som kunde påverka mätningarna var modellernas utseende. Det var inte säkert att modellerna blev exakt likadana efter 3D-utskrift som i datorn. Det ansågs då vara lämpligt att testa hur likt den 3D-utskrivna modellen var gentemot den i datorn för att se om detta var något som påverkade. För att testa detta användes en skanner och den utskrivna modellen skannades in. Skannern som användes heter MakerBot Digitizer. Med hjälp av programvaran RD&T skulle både den ursprungliga modellen och den inskannade därefter jämföras mot varandra för att se ifall det fanns n˚agra skillnader. Om inga skillnader hittades skulle det betyda att den utskrivna modellen var korrekt och inte påverkade mätningarna.

# <span id="page-25-1"></span>5 Resultat

I detta avsnitt behandlas först hur skiktröntgendatan påverkar modellframställningen. Sedan presenteras resultatet av alla mätningar som utförts och ett antal variationsberäkningar. Sist i denna del beskrivs resultatet av geometrisäkringen.

# <span id="page-25-2"></span>5.1 Skiktröntgendata

Stråldosen från skiktröntgen var under studien inte konstant. Resultatet av den lägre stråldosen jämfört med den vanliga stråldosen visas i figur 14. Det syns tydligt att modellen med lägre stråldos har mycket partiklar runt omkring sig som kommer göra det svårt att använda den direkt utan bearbetning. Det ökar även risken för en mindre exakt avbildning.

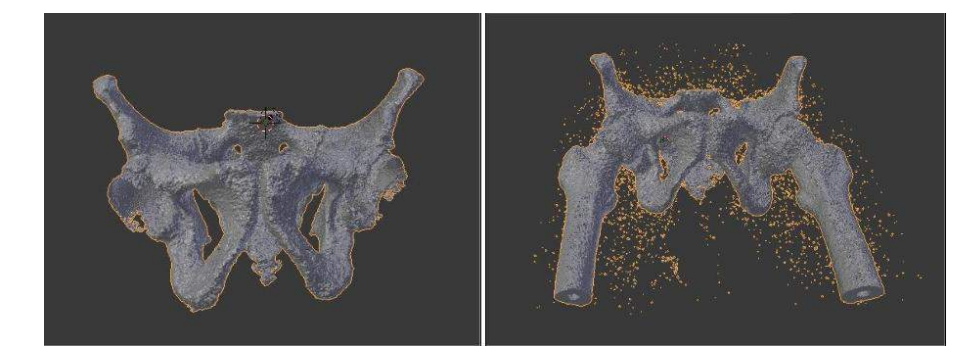

Figur  $14$ : Till vänster i figuren syns en modell med en normal stråldos för skiktröntgen. Till höger ses en modell som tagen med låg strålningsdos.

#### <span id="page-25-3"></span>5.1.1 Modellframställning

Av de 14 modeller som togs fram, se figur 15, användes endast 9 stycken som mätobjekt. Modeller som var för skrovliga på grund av brusiga filer eller saknade delar som av misstag skurits bort var oanvändbara.

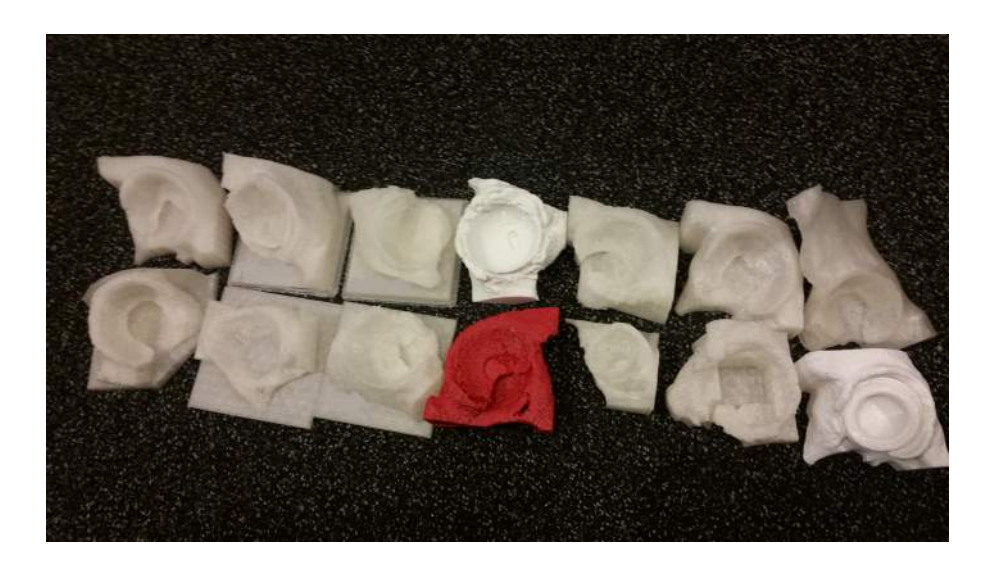

Figur 15: De 14 framtagna hårdplast modellerna av höftleder. De olika färgerna beror på plastens färg i skrivaren och är inget som påverkar mätningarna.

# <span id="page-26-0"></span>5.2 Mätningar

Nedan beskrivs först hur stora fel de olika inledande mätmetoderna genererade och sedan presenteras resultatet av mängdmätningarna. Av alla mätningar som utfördes hamnade 97,33% inom den angivna felmarginalen på 0,5 mm.

### <span id="page-26-1"></span>5.2.1 Inledande mätningar

I tabell 2 redovisas de uppmätta felen från de olika sätten att mäta på som även återfinns i tabell 1 i stycke [4.4.1.](#page-21-0) Som det går att utläsa från tabellen ger mätsätt 1, 2 och 3 de största felen. Det syns även att felet blir större ju fler referenspunkter som missas.

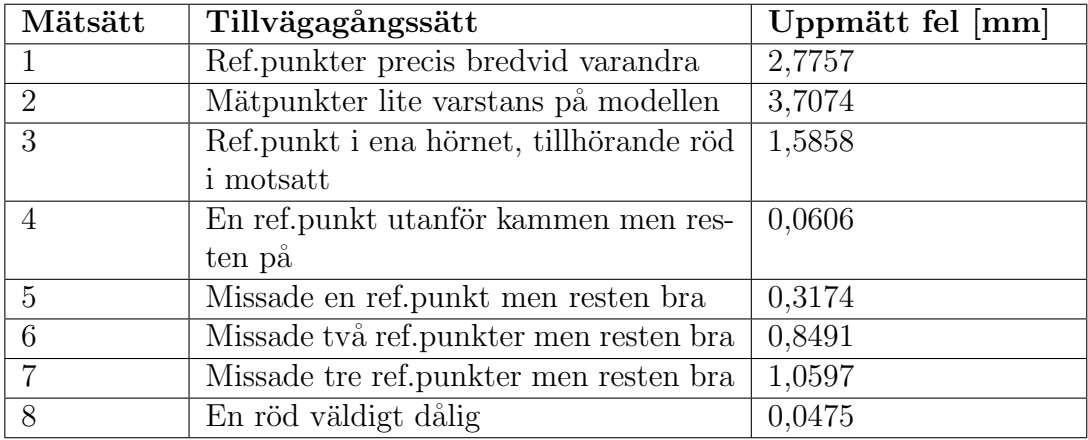

Tabell 2: Redovisning av mätfel för de olika tillvägagångssätten.

#### <span id="page-27-0"></span>5.2.2 Mängdmätningar

I figur 16 illustreras alla 4860 stycken mätpunkter av färgade ringar. Färgerna representerar vem av testpersonerna som utfört mätningarna. Det går att se i figuren att merparten av punkterna hamnar med god marginal under det horisontella strecket som ligger på 0,5 mm medan ett fåtal hamnar över.

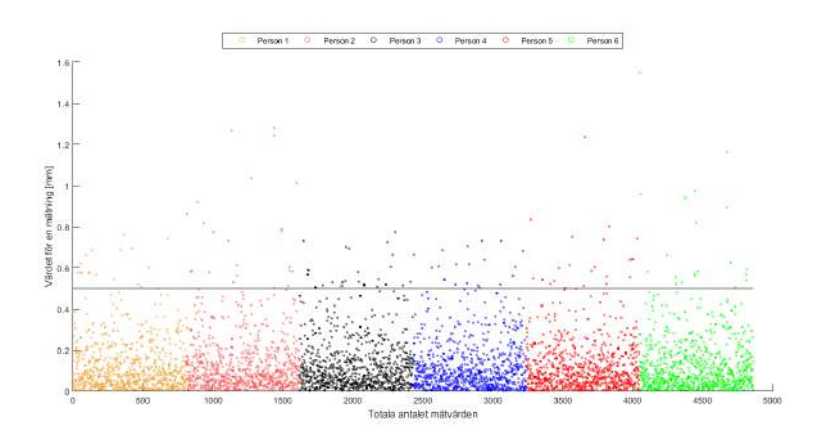

Figur 16: Figuren visar alla 4860 stycken registrerade mätpunkter fördelade på de  $6$  personer som utförde mätningarna. Notera att strecket vid  $0.5$  mm är till för att visa var gränsen går för att vara en godkänd mätning.

Först beräknades medelvärdet av de 15 mätpunkter som tillsammans bildar en mätserie, enligt stycke [4.4.](#page-19-0) Detta utfört på alla mätserier gav en uppsättning av 324 stycken medelvärden och presenteras i figur 17, samt mer utförligt i appendix A.1. Som kan utläsas ur figuren ligger de flesta felen mellan 0,0 mm och 0,1 mm. Notera att det är önskvärt att så många värden som möjligt hamnar nära 0,0 mm och därefter avtar exponentiellt.

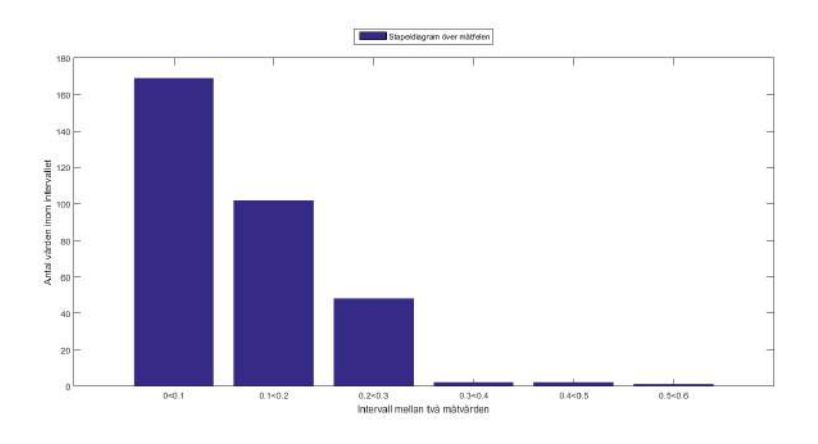

Figur 17: Ett stapeldiagram över fördelningen av mätfelen.

Värdena i tabell 3 illustrerar de totala medelvärdena för varje person. Alltså medelvärdet av alla mätningar på alla modeller för en person. Raden längst ner i tabellen beskriver det totala medelvärdet på alla mätningar, för alla personer på alla modeller.

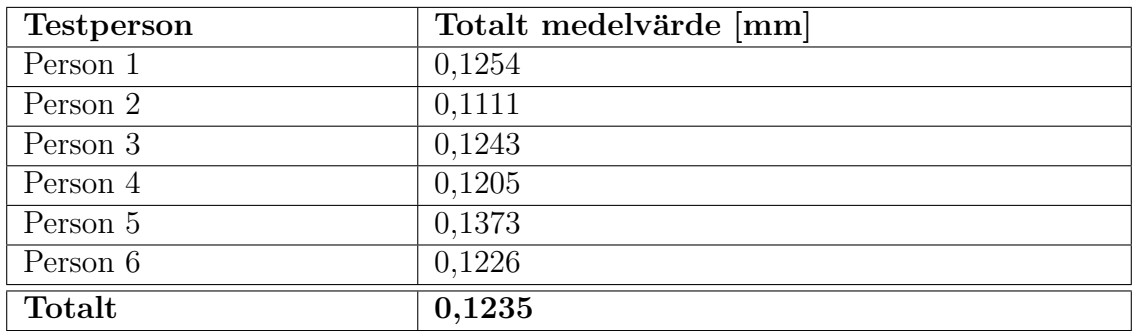

Tabell 3: Totalt medelvärde för varje testperson. Notera att alla värden ligger omkring 0,12 mm.

### <span id="page-28-0"></span>5.3 Variationsberäkningar

I detta avsnitt presenteras resultaten för en inomgruppsvariation och två mellangruppsvariationer enligt stycke [4.5.1.](#page-23-2) Som finns beskrivet i samma stycke ses de olika modellerna som en naturlig variation. Det går alltså inte att tyda vilken mätning som utförts på vilken modell i figurerna nedan.

#### <span id="page-28-1"></span>5.3.1 Inomgruppsvariation

Inomgruppsvariationen utfördes på så sätt att ett medelvärde för alla 6 mätserier för en person på en modell beräknades och jämfördes med medelvärdet för alla personers mätserier på en modell. Detta illustreras i figur 18 och denna består av 54 värden.

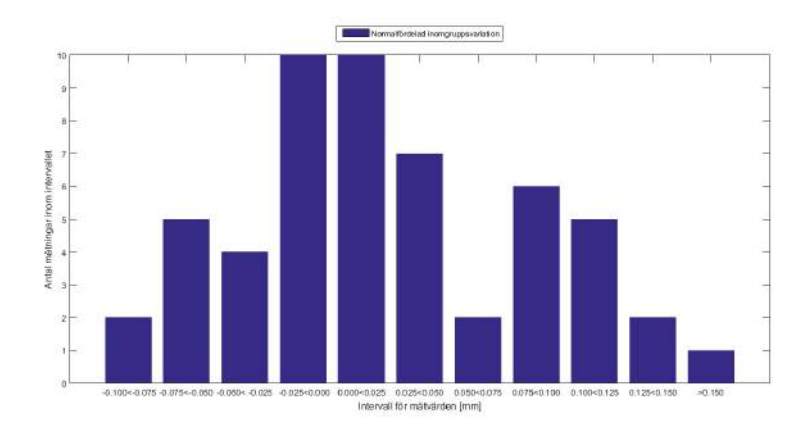

Figur 18: Ett stapeldiagram över inomgruppsvariationen.

#### <span id="page-29-0"></span>5.3.2 Mellangruppsvariation

För att visualisera mätresultaten på ett överskådligt sätt gjordes ett stapeldiagram vardera för båda mellangruppsvariationerna. Den första variationen beräknas för att se hur mycket olika modeller påverkade resultatet. Fördelningen för denna mellangruppsvariation ses i figur 19. Notera att det är önskvärt att så många värden som möjligt hamnar nära 0,0 mm och sedan avtar exponentiellt.

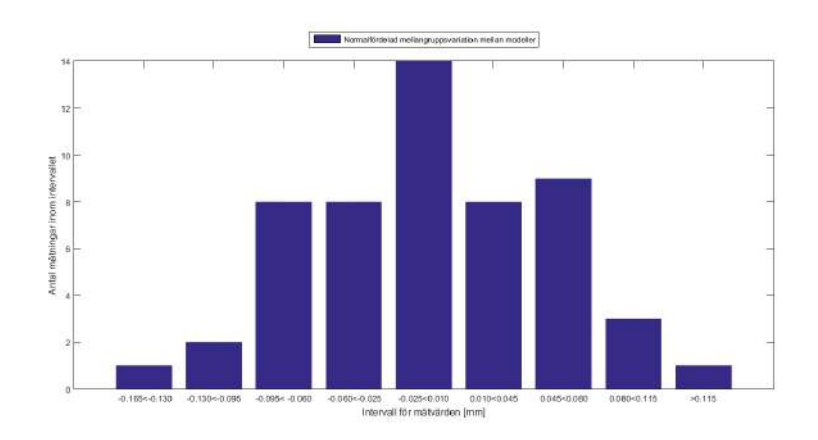

Figur 19: Ett stapeldiagram över mellangruppsvariationen mellan modeller.

Det andra diagrammet visar hur mätfelen ändras beroende på vilken person som genomförde mätningen. Den osymmetriska fördelningen runt värdet 0,0 mm kan tydligt ses i figur 20. Notera att det är önskvärt att så många värden som möjligt hamnar runt 0,0 mm och därefter avta exponentiellt.

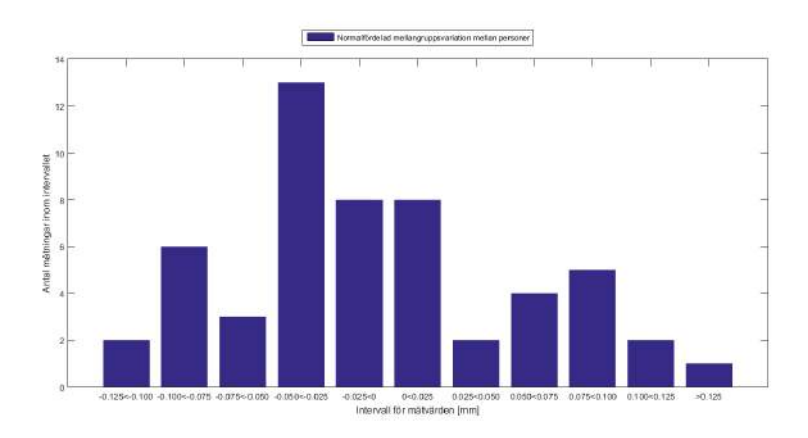

Figur 20: Ett stapeldiagram över mellangruppsvariationen mellan personer.

# <span id="page-30-0"></span>5.4 Geometrisäkring

Nedan i figur 21 presenteras den ursprungliga modellen och den inskannade, skillnaderna mellan dessa går att se med blotta ögat.

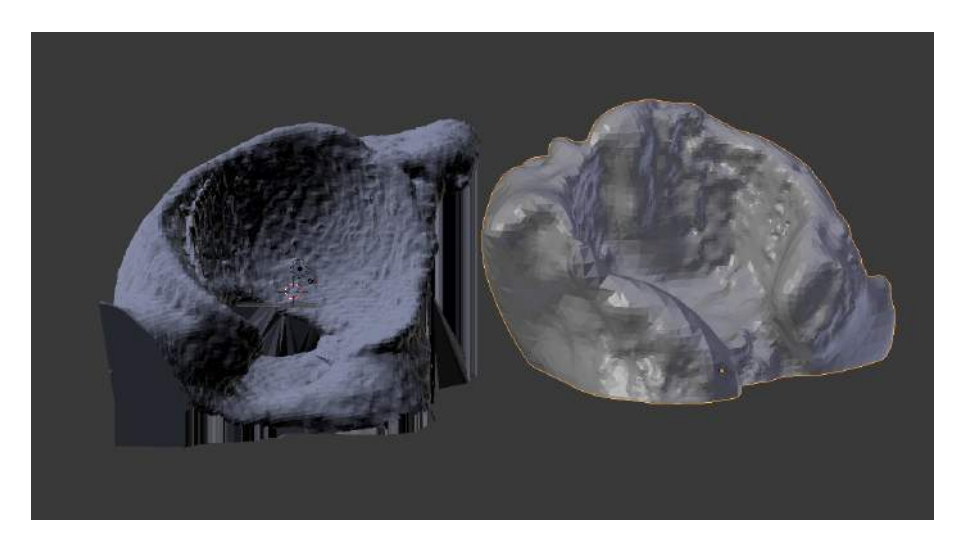

Figur 21: Datormodellen till vänster och den inskannade till höger

# <span id="page-30-1"></span>6 Resultatanalys

Avsnittet redogör analysen kring de framtagna resultaten. Det behandlar även fyra olika delar i följande ordning, skiktröntgendata, mätningar, variation samt geometrisäkring. Här analyseras alla värden, tabeller och grafer som presenterades i kapitel [5.](#page-25-1)

## <span id="page-31-0"></span>6.1 Skiktröntgendata

Som figur 14 visar är det skillnad på modellernas finhet och detta beror på hur stor stråldos som använts. Det högra bäckenet är skiktröntgat med en lägre stråldos ¨an det v¨anstra i figur 14. Som figuren visar inneh˚aller den h¨ogra h¨often mer brus. Bruset kommer från den lägre stråldosen till följd av att fler vävnader kan tolkas som ben än vid en högre stråldos. Det krävs alltså samma stråldos som den vänstra för att uppnå tillräcklig finhet på modellen. Detta krav finns för att enkelt hitta utmärkande partier på ledskålskammen vid mätningar och för att inte överflödiga partiklar ska existera i omgivningen.

### <span id="page-31-1"></span>6.1.1 Modellframställning

I studien användes endast 9 av 14 framställda modeller, som beskrivits i stycke [5.1.1.](#page-25-3) Anledningen till detta var att konverteringen mellan DICOM-data till STL-fil inte blev bra nog, vilket ledde till att dessa modeller inte var mätbara efter utskrift. Att konverteringen misslyckades berodde dels på för låg stråldos i skiktröntgen som beskrivits i stycket ovan. Det kunde även bero på navigationsprogrammets förinställning att synliggöra ledskålen i höften som ibland tar bort delar av ledskålskammen som behövs för modellframställning.

Något som skiljer hur mätningarna i denna rapport utfördes från en verklig operation är att patienterna representeras av en modell som baseras på röntgendata. I och med detta kommer modell och röntgenbild vara väldigt lika, även om de inte är identiska. Om då mätningar utförs på en patient där programmet tagit bort delar av ledskålskammen kan detta ge ett felaktigt mätvärde.

# <span id="page-31-2"></span>6.2 Mätningar

I detta avsnitt utvärderas först resultatet från de olika mätsätt som testades och sedan analyseras hur bra värdena av mätningarna på det valda mätsättet blev.

#### <span id="page-31-3"></span> $6.2.1$  Inledande mätningar

Då felmarginalen var satt till 0,5 mm så användes det som riktmärke för att bedöma om mätningarna blev bra eller dåliga. De mätsätt som genererade ett dåligt medelvärde, alltså över den satta felmarginalen var mest intressanta. Detta då rapportens mål är att testa noggrannhet och fås ett största uppmätt fel får vi reda på detta, ¨aven om felet inte n¨odv¨andigtvis uppkommer ofta.

Mätsätt 1, 2 och 3 gav de mest intressanta värdena men efter diskussion konstaterades det att dessa mätsätt inte kommer att ske under en operation. Detta då kirurgen enkelt kan undvika det vilket gjorde det irrelevant att göra mängdmätningar på dessa.

Mätsätt 4 innebar att en referenspunkt placerades långt utanför kammen och gav ett bra medelvärde. Detta är dock inte möjligt att utföra under operation då öppningen i huden begränsar sikten till det svarta som syns på modellen i figur 11 så denna metod försummades också.

Mätsätt 5 utfördes genom att missa en grön referenspunkt men det visade sig att det lätt blev väldigt fel om en eller flera gröna punkter missades, se stycke [5.2.1.](#page-26-1) Anledningen till det relativt bra medelvärdet kan vara det lägre antalet mätningar som utfördes i denna del av undersökningen. Det går att dra slutsatsen att en missad referenspunkt är ofördelaktigt, men inte helt resultatavgörande.

Det sista mätsättet med bra medelvärde, nummer 8, innebar att en röd punkt placerades väldigt dåligt. Detta mätsätt valdes också bort då en kirurg i framtiden kommer ha möjligheten att obehindrat ta bort mätpunkter om denna märker att de hamnade helt fel. Denna typ av fel kommer således aldrig i praktiken att uppstå.

Vikten av att ha genomfört de inledande mätningarna är stor. Till en början hjälpte det att snabbt erhålla en förståelse över hur navigationsprogrammet uppförde sig om olika saker ändrades. Denna förståelse var användbar under projektets gång då fel kunde identifieras i tidiga skeden. Felen som upptäcktes tidigt gav därmed inte någon större påverkan på projektet som helhet. Som beskrivet i [4.4.2](#page-23-0) var det viktigt att fokusera på en slags mängdmätning och de inledande mätningarna var då en bra komplettering till gjorda intervjuer.

#### <span id="page-32-0"></span>6.2.2 Mängdmätningar

Att det totala medelvärdet skulle vara under 0,5 mm var målet. Att det är 0,1235 mm är väldigt bra. Detta gör mätutrustningen väldigt noggrann. Att så lite som  $2.67\%$  av alla 4860 stycken mätningar hamnade över gränsen på 0,5 mm får ses som ett bra resultat. Då dessa mätningar utförs på nio olika modeller kan det diskuteras om antalet mätserier faktiskt är tillräckligt stort, men den mängden mätningar som utfördes får ses som en tillräckligt stor och förklaras i stycke [4.5.](#page-23-1)

I alla delsteg från DICOM-fil till utskriven modell föreligger det små fel som inte tagits i beaktning. Dessa kan tillsammans påverka mätningarna. De kan påverka om de små felen tar ut varandra och de kan påverka negativt om de adderas. Hur detta kan analyseras och vad analysen leder till beskrivs längst ner i resultatanalysen.

#### <span id="page-32-1"></span>6.3 Variation

Ur beräkningar för inomgruppsvariationen är normalfördelningen relativt bra, se figur 18. De flesta värdena ligger runt  $0.0 \text{ mm}$  och de resterande bildar en exponentiellt avtagande kurva åt båda hållen.

Normalfördelningen som uppstod vid jämförande av de olika modellerna är önskvärd, se figur 19. Detta säger att variationen på de olika modellerna är något som inte påverkar resultatet på ett avgörande sätt. Det säger även att antagandet om utseendet på modellerna kan ses som en naturlig variationskälla som gjordes i stycke [4.5.1](#page-23-2) var korrekt.

Den andra figuren 20 kan också sägas ha en normalfördelning om än mer varierad. En antydan till fler värden runt 0,0 mm finns men omkringliggande värden är inte symmetriska. Efter vidare analys kan det konstateras att personerna som mäter har störst påverkan på mätresultatet. Enligt tabell 3 ses att medelvärdena för varje person är alla väldigt nära det totala medelvärdet.

Skillnaden mellan de olika personernas medelvärden är betydligt större än skillnaden mellan en persons- och totalt medelvärde. Notera att alla dessa mätningar var helt oredigerade, alltså att inga oönskade värden togs bort. Då kirurgen i framtiden kommer ha möjligheten att ta bort mätpunkter medför detta att den personvarierande faktorn kommer att minska.

# <span id="page-33-0"></span>6.4 Geometrisäkring

Ur figur 21 syns det klart att modellerna skiljer sig åt. Det skulle då kunna antas att de 3D-utskrivna modellerna påverkat de genomförda mätningarna mycket men det stämmer inte riktigt. Jämförs den inskannade modellen med de fysiska syns även där stora skillnader, se fig 15. Den inskannade modellen har väldigt runda former medan de fysiska har mer spetsiga och detaljrika. Detta betyder att inskanningen var alldeles för dålig för att bilderna ska kunna analyseras. Att använda RD&T blev då onödigt och användes därför inte.

Anledningen till att inskanningen misslyckades var att skannern var gjord för enkla, symmetiska föremål. De utskrivna höftledsmodellerna var således för komplexa i sitt utseende. Aven att de var utskrivna i hårdplast som smälts under utskrift gjorde modellerna glansiga. Detta ledde vid inskanningen att till modellen reflekterade de infraröda strålarna, vilket försökte avhjälpas bland annat genom att måla modellerna med matt väggfärg, sprayfärg och pensla modellen med kakao. Det hjälpte dock inte för att höja inskanningens kvalitét. Hade det funnits mer tid till att hitta en bra skanner, tid som nu istället lagts på att göra många mätningar, så hade en bra inskanning kunnat genomföras. Detta hade medfört att ett jämförande med hjälp av RD&T kunnat göras. Hade figurerna varit lika hade iaktagandet betytt att de utskrivna modellerna varit tillräckligt lika patientdatan för att inte skapa några inbyggda fel i mätningarna. Något som nu istället bara kan antas.

# <span id="page-34-0"></span>7 Diskussion

Här förs ett resonemang som leder fram till de slutsatser som dras av denna rapport. Diskussionen finns som ett komplement till resultatanalysen. Först diskuteras metoden som använts vid mätningarna och huruvida de kan representera den verkliga situationen vid operation. Därefter diskuteras också Ortomas mätutrustning i allmänhet.

# <span id="page-34-1"></span>7.1 Testmiljö

För att få ett hjälpmedel godkänd för medicinskt bruk måste den vara säker att använda och pålitlig, därför är det viktigt att testmiljön är så lik de verkliga förhållandena som möjligt. Förhållandena i en operationssal skiljer sig jämfört med testmiljön och i detta kapitel diskuteras några aspekter kring den metod som använts.

### <span id="page-34-2"></span>7.1.1 Försöksuppställning

I testmiljön kan modellen ses från alla dess vinklar vilket gör det lätt att åstadkomma en bra grovmatchning se figur 9. Det finns även möjlighet att vrida mätpennan för att komma åt en större del av kammen. Under operation är dock enbart kammen synliggjord ovanifrån vilket försvårar mätningen för kirurgerna. Alltså finns en risk att testmiljön är alltför olik operationsmiljön. Kirurgerna är dock mer bekanta med anatomin jämfört med testpersonerna och enligt information som mottagits från CedoVison kommer kirurgerna kunna hitta utsatta riktmärken. Detta underlättar grovmatchningen och med detta som underlag konstateras att testmiljön kan representera operationsmiljön på ett likvärdigt sätt.

### <span id="page-34-3"></span>7.1.2 Mätningar

Vad som också bör observeras är huruvida mätningarna blir bättre och bättre. Där-för utfördes mätningarna enligt stycke [4.4.2.](#page-23-0) Det finns också mänskliga faktorer som kan påverka mätningarna, till exempel hur trött, stressad eller noggrann testpersonen är.

# <span id="page-34-4"></span>7.2 Användarvänlighet

Mätpennan som använts har upplevts som lätt, smidig och ergonomisk. Det behövs bara ett AA-batteri för att driva den, alternativt kan den vara inkopplad med en sladd direkt i mätutrustningen. Då testpersonerna bara använt sladd kan det vara så att tyngdpunkten ändras när ett batteri sätts i och den kan komma att upplevas annorlunda. Personer med korta fingrar kan även få problem att nå alla knappar. Det kan även vara svårt med placeringen av kameran som ska läsa av mätpennans position i operationssalen. Det är viktigt att det inte är något som täcker dioderna och det kan vara svårt att hitta en plats i operationssalen där den inte är i vägen och sikten inte blir skymd.

Navigationsprogrammets upplägg är i dagsläget enkelt nog för att testpersonerna ska kunna använda det utan problem. Vissa människor har dock generellt sett svårt att lära sig kommandon på dator och kan komma att få problem med programmets gränssnitt. Vid förståelse av metoden för att hantera programmet kan alla funktioner som testpersonerna använt tillämpas på ett smidigt sätt. Att mätpennans olika knappar kan manövrera över menyerna i programmet och utföra ovan nämnda funktioner underlättar operationen.

# <span id="page-35-0"></span>7.3 Ortomas hjälputrustning

Nedan diskuteras några allmänna aspekter kring Ortomas mätutrustning och jämförs med utgångspunkt från den primära operationsmetoden. Främst behandlas problem som kan uppstå när den ska introduceras på marknaden och användas.

#### <span id="page-35-1"></span>7.3.1 Röntgenstrålning

Det är inte önskvärt att utsätta patienten för mer strålning än nödvändigt. Den stråldos som används i dagsläget har testats och givit goda resultat på röntgenbilderna. Försök med lägre stråldoser har gjorts, dock har dessa givit varierande resultat då röntgenbilderna i flera fall blivit svårtolkade på grund av dålig upplösning. Alltså används idag lägsta möjliga stråldos som ger goda resultat vid röntgen. I framtiden hoppas man kunna använda en lägre stråldos på patienten och att datorn med hjälp av filter kan rensa bort det brus som gör röntgenbilderna svårtolkade. Detta skulle leda till en bättre situation för patienten vilket är det som sjukvården ständigt strävar efter.

#### <span id="page-35-2"></span>7.3.2 Ekonomi

En aspekt som har stor inverkan på om Ortomas hjälputrustningen kommer användas i större skala är den ekonomiska. Inköp av ett nytt system anstränger en, i många fall, redan stram budget och måste erbjuda en större vinst än kostnad, antingen resultatmässigt eller ekonomiskt. Utöver detta kommer frågan varför sjukhusen ska lägga pengar på denna utrustning när den tillgängliga operationsmetoden fungerar acceptabelt och är inarbetat i systemet. Hjälpmedlen måste således ha bevisats ge en stor ökad positiv effekt för att övervägas.

I och med att kirurgen vägleds under operation till en så perfekt insättning som möjligt kommer resultaten bli bättre och mer jämna. Detta leder till att den nuvarande siffran på 14 % omoperationer kommer minska. Det är positivt eftersom omoperationer är en stor kostnad för sjukhusen då de tar upp resurser som annars kan användas till något annat. Förutom den extra kostnaden för själva operationen behöver patienten även tid och en plats vilket kan innebära generellt längre väntetider inom sjukvården.

#### <span id="page-36-0"></span>7.3.3 Tid

Det kan tänkas att operationer med Ortomas hjälputrustning tar lite längre tid på grund av de mätningar som måste göras samt den precisa navigeringen vid insättningen av protesen. Med den primära operationsmetoden måste dock rätt storlek på ledskålsprotesen hittas och passas in under operationen. Detta kan i sin tur öka operationstiden medan med Ortomas utrustning så är storleken förbestämd innan operation. Det går att diskuteras huruvida en erfaren kirurg ändå borde hitta rätt storlek på protesen snabbt och därmed undvika en förlängd operationstid. Vi anser därmed att de två tillvägagångssätten är likvärdiga ur tidsaspekten.

#### <span id="page-36-1"></span>7.3.4 Jämförelse mellan hjälputrustning från Ortoma och MAKO

En skillnad mellan MAKO och Ortomas hjälputrustning är placeringen av mätpunkter, vilket båda utrustningarna använder sig av. MAKOs utrustning kräver fler mätpunkter än Ortomas. De markeras även både på ledskålen och ledkulan, till skillnad från Ortomas som enbart placerar dem på ledskålen. En annan skillnad är användandet av utrustningarna. Ortomas variant använder sig av en mätpenna samt en kamera i utrustningsväg medan MAKO använder sig av en robotarm samt en operatör. Ytterligare likhet mellan varianterna är att båda baseras på patientens skiktröntgen. Utrustningarna använder även mätningar för att 3D-modellen i datorn ska ställas in mot den verkliga höften, så att modellmiljön stämmer överens med verkligheten.

# <span id="page-36-2"></span>8 Slutsats

Rapporten behandlar en stor mängd mätserier i mängdmätningarna. För dessa 324 mätserier undersökes två olika typer av variationer vilka är personvariation och modellvariation. Medelvärdet av dessa mätningar hamnar inom en så liten felmarginal som 0,1235 mm. Variationen mellan de olika modellerna är tydligt normalfördelad utan större avvikelser. Detta indikerar att det är en tillräckligt stor mängd mätserier som behandlas och att det inte spelar någon roll på vilken persons höft mätningarna utförs. Resultatet kan därför ses som tillförlitligt och innebära tillräcklig noggrannhet för klinisk användning.

Efter att Ortoma färdigutvecklat alla delar i hjälputrustningen bör de utföra en testoperation på exempelvis ett djurkadaver. Detta för att iscensätta alla förekommande delar under en riktig operation, vilket skulle ge en validering för om utrustningen är redo att introduceras för klinisk användning.

# <span id="page-37-0"></span>9 Referenser

- <span id="page-37-1"></span>[1] Pablo F Gomez and Jose A Morcuende. Early attempts at hip arthroplasty: 1700s to 1950s. The Iowa orthopaedic journal, 25:25, 2005.
- <span id="page-37-2"></span>[2] Nationalencyklopedin artros. [http://www.ne.se/uppslagsverk/](http://www.ne.se/uppslagsverk/encyklopedi/l�ng/artros) encyklopedi/lång/artros. Hämtad: 2015-03-18.
- <span id="page-37-3"></span>[3] Rogmark C Herberts P Rolfsson O Garellic G, Kärrholm K. Svenska höftprotesregistret Årsrapport 2011. 2011.
- <span id="page-37-4"></span>[4] A.Fatic D.Renborg H.Almegius P.Filo P.Angervall A.Andjelkovic, A.Arbman. Navigation equipment for orthopaedicsurgery. Master's thesis, Chalmers tekniska högskola, Sverige, 2014.
- <span id="page-37-5"></span>[5] Makoplasty. [http://www.makoplasty.com/total-hip-replacement](http://www.makoplasty.com/total-hip-replacemen t). Hämtad: 2015-03-18.
- <span id="page-37-6"></span>[6] Metronor metroarm. [http://www.metronor.com/default.asp?menu=825&](http://www.metronor.com/default.asp?menu=825&page=16) [page=16](http://www.metronor.com/default.asp?menu=825&page=16). Hämtad: 2015-03-31.
- <span id="page-37-7"></span>[7] G Barrie Wetherill and Don W Brown. Statistical process control: theory and practice, volume 199. Chapman and Hall London, 1991.

# <span id="page-38-0"></span>A Data från mätningar på höftledsmodellerna

## <span id="page-38-1"></span>A.1 Mätserier

Nedan visas de 324 stycken mätserier som uppmätts. Kolumnerna representerar testpersonerna och raderna mätserierna på modellerna. Med andra ord består de sex första raderna av varje persons medelvärde för modell 1 och de sex sista raderna motsvarar värden från modell

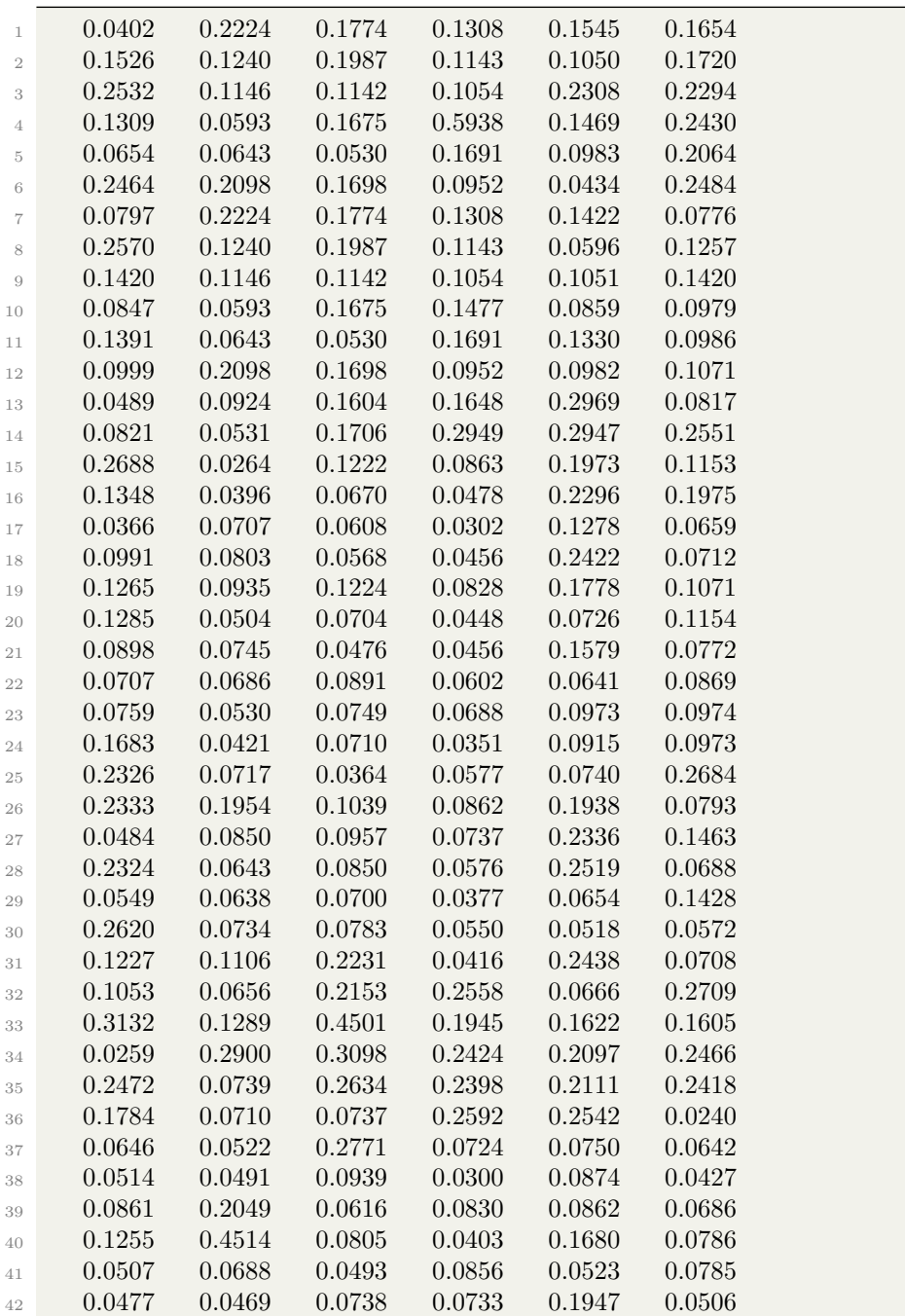

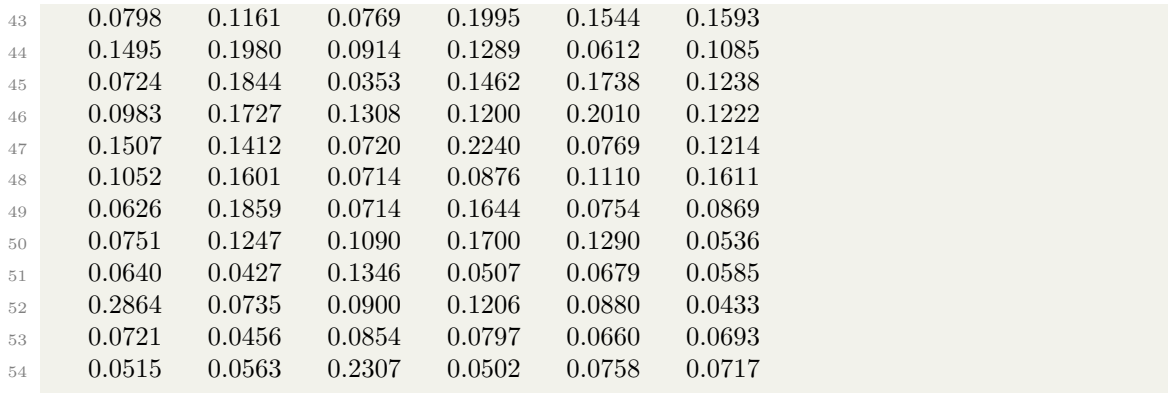

### <span id="page-39-0"></span>A.2 MATLAB-kod

Koden för hur de olika medelvärdena och variationerna beräknats.

```
1 clc
2 clf
3 clear all
4 close all
5 format long
6 files = dir('*.txt');7
8 pos=[1 54 108 162 216 270 324];
9 xm = zeros(pos(7),1);10 sa=xm;
11 values=zeros(pos(7),15);
12 over05=0;
13 for i=1:length(files)
_{14} eval (['load' files (i).name ' -\text{ascii'}]);
[15 \text{ values} (i,:)] = \text{dlmread}(\text{files}(i) \text{ .name});xm(i) = mean(dImread(files(i).name));17 sa(i)=std(dlmread(files(i).name))^2;
18 for j=1:15
19 if values(i, j) > 0.520 over05=over05+1;
21 else
<sup>22</sup> over05=over05;
23 end
24 end
2526 end
27
28 alla=values(:);29 langdxm=0;
30 for i=1:length(xm)
31 if x_{m}(i,:) > 0.532 langdxm=langdxm+1;
33 end
34 end
```

```
35 1−langdxm/length(xm)
36
37
38 \text{ nollett} = 0;
39 nolltva=0;
40 nolltre = 0;
41 nollfyra = 0;
42 nollfem=0;
43 nollsex=0;
44 for i=1:length(xm)45 if 0.1 > xm(i,:)>0_{46} nollett =nollett+1;
47 elseif 0.2 > xm(i,:)>0.148 nolltva=nolltva+1;
49 elseif 0.3 > xm(i,:) > 0.250 nolltre =nolltre+1;
51 elseif 0.4>xm(i,:)>0.3
52 nollfyra =nollfyra+1;
53 elseif 0.5>xm(i,:)>0.4
54 nollfem=nollfem+1;
55 elseif 0.6>xm(i,:)>0.5
56 nollsex=nollsex+1;
57 end
58 end
59 figure (12)
60 hold all
61 str = {'0<0.1'; '0.1<0.2'; '0.2<0.3'; '0.3<0.4'; '0.4<0.5'; '0.5<0.6'};
62 bar([nollett nolltva nolltre nollfyra nollfem nollsex]);
63 set(gca, 'XTickLabel',str, 'XTick',1:numel(str))
64 legend('Stapeldiagram ver melen ' , 'Location', 'northoutside', 'Orientation', ' horizontal ')
65 xlabel(' Intervall mellan tv men [mm]')
66 ylabel('Antal ven inom intervallet ')
67 %
68 \% xmmm=sort(xm);
69 %
70 over0komma5=over05/length(alla);
71 poss=pos∗15;
72 figure (1)
73 hold all
74 scatter (pos(1):poss(2), alla (pos(1):poss(2)) ,5,[0.95 0.66 0.25])
75 scatter (poss(2)+1:poss(3), alla (poss(2)+1:poss(3)) ,5,[1 0.36 0.36])
76 \text{ scatter} (poss(3)+1:poss(4), alla (poss(3)+1:poss(4)), 5, [0 \ 0 \ 0])77 \text{ scatter} (poss(4) + 1:poss(5), alla (poss(4) + 1:poss(5)), 5, [ 0 0 1])78 \text{scatter}(\text{poss}(5)+1:\text{poss}(6), \text{alla}(\text{poss}(5)+1:\text{poss}(6)), 5, [1 \ 0 \ 0])79 \text{scatter}(\text{poss}(6)+1:\text{poss}(7), \text{alla}(\text{poss}(6)+1:\text{poss}(7)), 5, [0 1 0])80 plot ([0 4860], [0.5 0.5], 'k')81 legend('Person 1', 'Person 2', 'Person 3', 'Person 4', 'Person 5', 'Person 6', 'Location', '
       northoutside', 'Orientation', ' horizontal ')
82 xlabel('Totala antalet men ')
83 ylabel(' Vet fr en ming [mm]')
_{84} figure (2)85 hold all
```

```
35
```

```
86 plot(pos(1):pos(2), xm(pos(1):pos(2)), 'color', [0.95 0.66 0.25])
 87 \text{ plot}(\text{pos}(2)+1:\text{pos}(3),\text{xm}(\text{pos}(2)+1:\text{pos}(3)),\text{'color'}[1 0.36 0.36])88 plot(pos(3)+1:pos(4),xm(pos(3)+1:pos(4)),'color',[0 0 0])89 plot(pos(4)+1:pos(5),xm(pos(4)+1:pos(5)),'color', [0 0 1])90 plot(pos(5)+1:pos(6),xm(pos(5)+1:pos(6)),'color',[ 1 0 0])
 91 plot(pos(6)+1:pos(7),xm(pos(6)+1:pos(7)),'color',[0 1 0]92 legend('Person 1', 'Person 2', 'Person 3', 'Person 4', 'Person 5', 'Person 6', 'Location', '
         northoutside', 'Orientation', ' horizontal ')
 93 xlabel('Antal mingar ')
 94 ylabel(' Medelvet fr en ming i mm')
 95
 96 figure (3)
 97 hold all
 98 plot(pos(1):pos(2), sort(xm(pos(1):pos(2))),'color',[0.95 \ 0.66 \ 0.25]99 plot(pos(2)+1:pos(3),sort(xm(pos(2)+1:pos(3))),'color' ,[1 0.36 0.36])
100 plot(pos(3)+1:pos(4), sort(xm(pos(3)+1:pos(4))), color', [0 \ 0 \ 0])_{101} plot(pos(4)+1:pos(5),sort(xm(pos(4)+1:pos(5))),'color',[ 0 0 1])
_{102} plot(pos(5)+1:pos(6),sort(xm(pos(5)+1:pos(6))),'color', [ 1 0 0])
103 plot(pos(6)+1:pos(7), sort(xm(pos(6)+1:pos(7))), color', [ 0 1 0] )104 legend('Person 1', 'Person 2', 'Person 3', 'Person 4', 'Person 5', 'Person 6', 'Location', '
         northoutside', 'Orientation', ' horizontal ')
105 xlabel('Antal mingar en person gr ')
106 ylabel(' Medelvet fr en ming i mm')
107
108 figure (4)
109 hold all
110 scatter (1, \text{mean}(\text{xm}(\text{pos}(1): \text{pos}(2))), 15, [0.95 \; 0.66 \; 0.25])111 \text{scatter}(2, \text{mean}(\text{xm}(\text{pos}(2)+1: \text{pos}(3))), 15, [1\ 0.36\ 0.36])112 scatter (3, \text{mean}(\text{xm}(\text{pos}(3) + 1: \text{pos}(4))), 15, [0 \ 0 \ 0])113 scatter (4, \text{mean}(x \text{m}(p \text{os}(4) + 1: \text{pos}(5))), 15, [0 \ 0 \ 1])114 scatter (5, \text{mean}(x \text{m}(p \text{os}(5) + 1: \text{pos}(6))), 15, [ 1 \ 0 \ 0])115 scatter (6, mean(\text{xm}(\text{pos}(6)+1:\text{pos}(7))), 15, [ 0 1 0])
116 legend('Person 1', 'Person 2', 'Person 3', 'Person 4', 'Person 5', 'Person 6', 'Location', '
         northoutside', 'Orientation', ' horizontal ')
117 xlabel('Vilken person som m ')
118 ylabel(' Medelvet fr alla mingar ')
119
120
121 % xm en matris fr alla personers alla mingar p alla modeller.
122 % Allts en 360x1 matris f de 60 frsta tillhr Emilia, 61−120 Jonatan
123 % osv.
124 %Std funkar p samma s .
125 %Emilia, d xmE(1−6) modell 47LC, 7−12 na modell ....
_{126} \text{xmE}=\text{xm}(\text{pos}(1):\text{pos}(2));127 E=[xmE(1:6) xmE(7:12) xmE(13:18) xmE(19:24) xmE(25:30) xmE(31:36) xmE(37:42) xmE
         (43:48) xmE(49:54);
128 xmE47LC=E(1); xmE47RC=E(2); xmE73LC=E(3); xmE55RC=E(4); xmE68=E(5); xmE70LC
         =E(6);xmE70RC=E(7);xmxxx=E(8);xmxxxx=E(9);
_{129} saE=sa(pos(1):pos(2));130 sE=[saE(1:6) saE(7:12) saE(13:18) saE(19:24) saE(25:30) saE(31:36) saE(37:42) saE(43:48) saE
         (49:54);
```

```
131 saE47LC=sE(1); saE47RC=sE(2);saE73LC=sE(3);saE55RC=sE(4);saE68=sE(5);saE70LC=sE
```
 $(6);$ saE70RC=sE $(7);$ xmxxx=sE $(8);$ xmxxxx=sE $(9);$ <sup>132</sup> %Jonatan  $\text{mmJ}=\text{mm}(pos(2)+1:pos(3));$ <sup>134</sup> J=[xmJ(1:6) xmJ(7:12) xmJ(13:18) xmJ(19:24) xmJ(25:30) xmJ(31:36) xmJ(37:42) xmJ  $(43:48)$  xmJ $(49:54)$ ; <sup>135</sup> xmJ47LC=J(1); xmJ47RC=J(2);xmJ73LC=J(3);xmJ55RC=J(4);xmJ68=J(5);xmJ70LC=J  $(6);$ xmJ70RC=J $(7);$ xmxxx=J $(8);$ xmxxxx=J $(9);$ 136  $saJ=sa(pos(2)+1:pos(3));$ <sup>137</sup> sJ=[saJ(1:6) saJ(7:12) saJ(13:18) saJ(19:24) saJ(25:30) saJ(31:36) saJ(37:42) saJ(43:48) saJ  $(49:54)$  ]; <sup>138</sup> saJ47LC=sJ(1); saJ47RC=sJ(2);saJ73LC=sJ(3);saJ55RC=sJ(4);saJ68=sJ(5);saJ70LC=sJ(6);  $saJ70RC=sJ(7);xmxxx=sJ(8);xmxxxx=sJ(9);$ <sup>139</sup> %Maria  $\text{mmM}=\text{mm}(\text{pos}(3)+1:\text{pos}(4))$ ;  $141 \qquad \text{M}=[\text{xmM}(1:6)\text{ xmM}(7:12)\text{ xmM}(13:18)\text{ xmM}(19:24)\text{ xmM}(25:30)\text{ xmM}(31:36)\text{ xmM}(37:42)$ xmM(43:48) xmM(49:54)]; <sup>142</sup> xmM47LC=M(1); xmM47RC=M(2);xmM73LC=M(3);xmM55RC=M(4);xmM68=M(5);  $xmM70LC=M(6);xmM70RC=M(7);xmxxx=M(8);xmxxxx=M(9);$ 143  $s$ aM=sa(pos(3)+1:pos(4)); <sup>144</sup> sM=[saM(1:6) saM(7:12) saM(13:18) saM(19:24) saM(25:30) saM(31:36) saM(37:42) saM(43:48)  $sam(49:54);$  $_{145}$  saM47LC=sM(1); saM47RC=sM(2);saM73LC=sM(3);saM55RC=sM(4);saM68=sM(5);saM70LC  $=$ sM(6);saM70RC=sM(7);xmxxx=sM(8);xmxxxx=sM(9); 146 %Oskar  $\text{mmO}=\text{mm}(p\text{os}(4)+1:\text{pos}(5));$ <sup>148</sup> O=[xmO(1:6) xmO(7:12) xmO(13:18) xmO(19:24) xmO(25:30) xmO(31:36) xmO(37:42) xmO(43:48) xmO(49:54)];  $x_{\text{m}}047\text{L}C=O(1);$   $x_{\text{m}}047\text{R}C=O(2);$  $x_{\text{m}}073\text{L}C=O(3);$  $x_{\text{m}}055\text{R}C=O(4);$  $x_{\text{m}}068=O(5);$  $xmO70LC=O(6); xmO70RC=O(7); xmxxx=O(8); xmxxxx=O(9);$ 150  $saO=sa(pos(4)+1:pos(5));$ <sup>151</sup> sO=[saO(1:6) saO(7:12) saO(13:18) saO(19:24) saO(25:30) saO(31:36) saO(37:42) saO(43:48)  $saO(49:54);$ <sup>152</sup> saO47LC=sO(1); saO47RC=sO(2);saO73LC=sO(3);saO55RC=sO(4);saO68=sO(5);saO70LC=  $sO(6)$ :saO70RC=sO(7):xmxxx=sO(8):xmxxxx=sO(9); <sup>153</sup> %Philip  $\text{mmP}=\text{mm}(pos(5)+1:pos(6));$ <sup>155</sup> P=[xmP(1:6) xmP(7:12) xmP(13:18) xmP(19:24) xmP(25:30) xmP(31:36) xmP(37:42) xmP  $(43:48)$  xmP $(49:54)$ ]; <sup>156</sup> xmP47LC=P(1); xmP47RC=P(2);xmP73LC=P(3);xmP55RC=P(4);xmP68=P(5);xmP70LC  $= P(6); xmP70RC = P(7); xmxxx = P(8); xmxxxx = P(9);$  $_{157}$  saP=sa(pos(5)+1:pos(6)); <sup>158</sup> sP=[saP(1:6) saP(7:12) saP(13:18) saP(19:24) saP(25:30) saP(31:36) saP(37:42) saP(43:48) saP  $(49:54)$ : <sup>159</sup> saP47LC=sP(1); saP47RC=sP(2);saP73LC=sP(3);saP55RC=sP(4);saP68=sP(5);saP70LC=sP  $(6);$ saP70RC=sP(7);xmxxx=sP(8);xmxxxx=sP(9); <sup>160</sup> %Tobias  $\text{mmT}=\text{mm}(pos(6)+1:pos(7));$  $T=[\text{xmT}(1:6) \text{ xmT}(7:12) \text{ xmT}(13:18) \text{ xmT}(19:24) \text{ xmT}(25:30) \text{ xmT}(31:36) \text{ xmT}(37:42)$ xmT(43:48) xmT(49:54)]; 163 xmT47TC=T(1); xmT47RC=T(2); xmT73LC=T(3); xmT55RC=T(4); xmT68=T(5);  $xmTT0LC=T(6); xmTT0RC=T(7); xmxxx=T(8); xmxxxx=T(9);$ 

```
_{164} saT=sa(pos(6)+1:pos(7));
```
 $\text{sT}=[\text{s}3\text{a}](1:6)$   $\text{s}3\text{a}((7:12)$   $\text{s}3\text{a})(1:3:18)$   $\text{s}3\text{a}((1:21)$   $\text{s}3\text{a})(2:3:30)$   $\text{s}3\text{a}((3:31:36)$   $\text{s}3\text{a})(3:3:48)$   $\text{s}3\text{a}((3:31)$  $(49:54)$ :

 $166$  saT47TC=sT(1); saT47RC=sT(2); saT31LC=sT(3); saT55RC=sT(4); saT68=sT(5); saT70LC=sT  $(6);$ saT70RC=sT $(7);$ xmxxx=sT $(8);$ xmxxxx=sT $(9);$ 

#### 167

 $_{168}$  E1perALLA=(mean(E(1))−mean(mean(E)))/5; 169 E2perALLA=(mean(E(2))−mean(mean(E)))/5; 170 E3perALLA=(mean(E(3))−mean(mean(E)))/5;  $171$  E4perALLA=(mean(E(4))−mean(mean(E)))/5;  $_{172}$  E5perALLA=(mean(E(5))−mean(mean(E)))/5; 173 E6perALLA= $(\text{mean}(E(6))$ −mean $(\text{mean}(E)))/5$ ;  $174$  E7perALLA=(mean(E(7))−mean(mean(E)))/5;  $175$  E8perALLA=(mean(E(8))−mean(mean(E)))/5;  $_{176}$  E9perALLA=(mean(E(9))−mean(mean(E)))/5;  $_{177}$  J1perALLA=(mean(J(1))−mean(mean(J)))/5;  $178$  J2perALLA=(mean(J(2))−mean(mean(J)))/5;  $_{179}$  J3perALLA=(mean(J(3))−mean(mean(J)))/5; 180 J4perALLA=(mean(J(4))−mean(mean(J)))/5; 181 J5perALLA=(mean(J(5))−mean(mean(J)))/5;  $_{182}$  J6perALLA=(mean(J(6))−mean(mean(J)))/5; 183 J7perALLA=(mean(J(7))−mean(mean(J)))/5;  $_{184}$  J8perALLA=(mean(J(8))−mean(mean(J)))/5; 185 J $9$ perALLA=(mean(J(9))−mean(mean(J)))/5; 186 M1perALLA=(mean(M(1))−mean(mean(M)))/5; 187 M2perALLA=(mean(M(2))−mean(mean(M)))/5; <sup>188</sup> M3perALLA=(mean(M(3))−mean(mean(M)))/5; <sup>189</sup> M4perALLA=(mean(M(4))−mean(mean(M)))/5; 190 M5perALLA=(mean $(M(5))$ −mean $(\text{mean}(M))$ )/5;  $_{191}$  M6perALLA=(mean(M(6))−mean(mean(M)))/5;  $_{192}$  M7perALLA=(mean(M(7))−mean(mean(M)))/5; <sup>193</sup> M8perALLA=(mean(M(8))−mean(mean(M)))/5;  $194$  M9perALLA=(mean(M(9))−mean(mean(M)))/5; 195  $O1perALLA=(mean(O(1))-mean(mean(O)))/5;$ 196  $O2perALLA=(mean(O(2))-mean(mean(O)))/5;$  $_{197}$  O3perALLA=(mean(O(3))−mean(mean(O)))/5; 198  $O4perALLA=(mean(O(4))-mean(mean(O)))/5;$  $_{199}$  O5perALLA=(mean(O(5))−mean(mean(O)))/5; 200 O6perALLA= $(\text{mean}(O(6)) - \text{mean}(\text{mean}(O)))/5;$ 201 O7perALLA= $(\text{mean}(O(7)) - \text{mean}(\text{mean}(O)))/5;$ <sup>202</sup> O8perALLA=(mean(O(8))−mean(mean(O)))/5; <sup>203</sup> O9perALLA=(mean(O(9))−mean(mean(O)))/5;  $_{204}$  P1perALLA=(mean(P(1))−mean(mean(P)))/5;  $_{205}$  P2perALLA=(mean(P(2))−mean(mean(P)))/5; 206 P3perALLA= $(\text{mean}(P(3)) - \text{mean}(\text{mean}(P)))/5;$ 207  $P4perALLA=(mean(P(4))-mean(mean(P)))$ /5; 208  $P5perALLA=(mean(P(5))-mean(mean(P)))/5;$ <sup>209</sup> P6perALLA=(mean(P(6))−mean(mean(P)))/5; 210  $P7perALLA=(mean(P(7))-mean(mean(P)))/5;$ 211  $P8perALLA=(mean(P(8))-mean(mean(P)))/5;$  $_{212}$  P9perALLA=(mean(P(9))−mean(mean(P)))/5;  $_{213}$  T1perALLA=(mean(T(1))−mean(mean(T)))/5;  $T2perALLA=(mean(T(2))-mean(mean(T)))/5;$ 

- 215 T3perALLA= $(\text{mean}(T(3)) \text{mean}(\text{mean}(T)))$ /5;
- 216 T4perALLA= $(\text{mean}(T(4))$ −mean $(\text{mean}(T)))/5$ ;
- 217 T5perALLA= $(\text{mean}(T(5))$ −mean $(\text{mean}(T)))/5$ ;
- 218 T6perALLA=(mean(T(6))−mean(mean(T)))/5;
- 219 T7perALLA= $(\text{mean}(T(7)) \text{mean}(\text{mean}(T)))$ /5;
- 220 T8perALLA= $(\text{mean}(T(8)) \text{mean}(\text{mean}(T)))$ /5;
- 221 T9perALLA= $(\text{mean}(T(9)) \text{mean}(\text{mean}(T)))/5;$
- perALLA=[E1perALLA E2perALLA E3perALLA E4perALLA E5perALLA E6perALLA E7perALLA E8perALLA E9perALLA ...
- J1perALLA J2perALLA J3perALLA J4perALLA J5perALLA J6perALLA J7perALLA J8perALLA J9perALLA ...
- M1perALLA M2perALLA M3perALLA M4perALLA M5perALLA M6perALLA M7perALLA M8perALLA M9perALLA ...
- O1perALLA O2perALLA O3perALLA O4perALLA O5perALLA O6perALLA O7perALLA O8perALLA O9perALLA ...
- P1perALLA P2perALLA P3perALLA P4perALLA P5perALLA P6perALLA P7perALLA P8perALLA P9perALLA ...
- T1perALLA T2perALLA T3perALLA T4perALLA T5perALLA T6perALLA T7perALLA T8perALLA T9perALLA];
- 
- nollinomett=2;
- nollinomtva=0:
- nollinomtre=6;
- nollinomfyra=0;
- nollinomfem=0;
- nollinomsex=0;
- nollinomsju=0;
- nollinomatta=0;
- nollinomnio=0;
- nollinomtio=0;
- perALLA=perALLA';

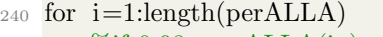

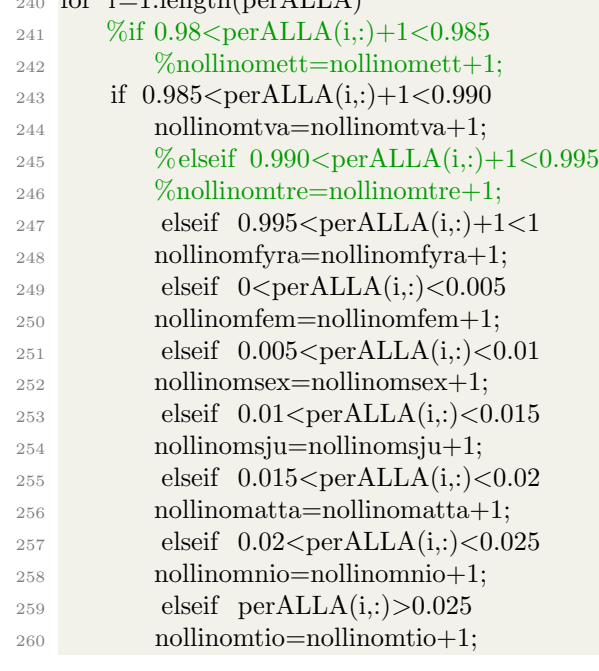

```
261 end
262 end
263 nollinomett=3;
264 nollinomtva=3;
265 nollinomtre=7;
266 nollinomfyra=6;
267 nollinomfem=13;
268 nollinomsex=6;
269 nollinomsju=4;
270 nollinomatta=3;
271 nollinomnio=5;
272 nollinomtio=4;
273 % figure(8)
274\% \text{ str} = \{-0.02\langle -0.015 \rangle; \ -0.015\langle -0.01 \rangle; \ -0.01\langle -0.005 \rangle; \ -0.005\langle 0 \rangle; \ 0.005 \rangle; \ \ldots275 \frac{\%}{10.005}<0.01';'0.01<0.015';'0.015<0.02';'0.02<0.025';'>0.025'};
276 % bar([nollinomett nollinomtva nollinomtre nollinomfyra nollinomfem nollinomsex ...
277 %nollinomsju nollinomatta nollinomnio nollinomtio]);
278 % set(gca, 'XTickLabel',str, 'XTick',1:numel(str))
279 % legend('Personvarierande varianser ',' Location ',' northoutside ',' Orientation ',' horizontal ')
280 % xlabel('Interval fr men ')
281 % ylabel('Antal mingar inom intervallet ')
282
283 forsta=mean([E(1) J(1) M(1) O(1) P(1) T(1)]);
284 andra=mean([E(2) J(2) M(2) O(2) P(2) T(2)]);
285 tredje=mean([E(3) J(3) M(3) O(3) P(3) T(3)]);
286 fjarde=mean([E(4) J(4) M(4) O(4) P(4) T(4)]);
287 femte=mean([E(5) J(5) M(5) O(5) P(5) T(5)]);
288 sjatte=mean([E(6) J(6) M(6) O(6) P(6) T(6)]);
289 sjunde=mean([E(7) J(7) M(7) O(7) P(7) T(7)]);
290 attonde=mean([E(8) J(8) M(8) O(8) P(8) T(8)]);
_{291} nionde=mean([E(1) J(9) M(9) O(9) P(9) T(9)]);
292
293 % figure(5)
294 % hold all
295 % scatter(1, \text{mean}(x \text{m}(p \text{os}(1):p \text{os}(2))), 15, [0 \ 0 \ 0])296 % scatter(2, \text{mean}(x\text{m}(p\text{os}(2) + 1:p\text{os}(3))), 15, [0 \ 0 \ 0])297 % scatter(3, \text{mean}(x \text{m}(p \text{os}(3) + 1: \text{pos}(4))), 15, [0 \ 0 \ 0])298 % scatter(4, \text{mean}(xm(\text{pos}(4)+1:pos(5))), 15, [0 0 0])299 % scatter(5, \text{mean}(x \text{m}(\text{pos}(5) + 1: \text{pos}(6))), 15, [0, 0, 0])300 % scatter(6, \text{mean}(x \text{m}(\text{pos}(6) + 1: \text{pos}(7))), 15, [0 \ 0 \ 0])301 % scatter(7, mean(xm(pos(4)+1:pos(5))),15,[000])
302 % scatter(8,mean(xm(pos(5)+1:pos(6))),15,[0 0 0])
303 % scatter(9,mean(xm(pos(6)+1:pos(7))),15,[ 0 0 0])
304 % legend('Modell 1','Modell 2','Modell 3','Modell 4','Modell 5','Modell 6', ...
305 %'Modell 7','Modell 8','Modell 9','Location ',' northoutside ',' Orientation ',' horizontal ')
306 % xlabel('Vilken modell')
307 % ylabel(' Medelvet fr alla modeller')
308 %
         −−−−−−−−−−−−−−−−−−−−−−−−−−−−−−−−−−−−−−−−−−−−−−−−−−−−−−−−−−−−−−−−−−−−−−−−−−−−−−−−−−−−−−−−−−−−−−−−−−−−−−−−−−−−−−−−−−−−−
```
%En person en modell, standardavvikelse

 $312 \text{ E}(.1.9) = E(.1.9);$  %standardavvikelser 60 mingar emilia gjort 313  $314\%$  Inomgrupp <sup>315</sup> % Emilias 6 mingar p frsta modellen, osv ... 316 saE1=E(:,1);saE2=E(:,2);saE3=E(:,3);saE4=E(:,4);saE5=E(:,5);saE6=E(:,6);saE7=E(:,7);saE8=  $E(:,8);$ saE9= $E(:,9);$ <sup>317</sup> %sigmaW1, medelvet av standardavvikelsen fr emilias 6 mingar p den <sup>318</sup> % frsta modellen, andra modellen osv. Kallas sigmaW i rapporten <sup>319</sup> sigmaWE1=mean(saE1);sigmaWE2=mean(saE2);sigmaWE3=mean(saE3);sigmaWE4=mean( saE4);sigmaWE5=mean(saE5);sigmaWE6=mean(saE6);sigmaWE7=mean(saE7);sigmaWE8 =mean(saE8);sigmaWE9=mean(saE9); 320 <sup>321</sup> %Jonatan  $322$  saJ $1=J(:,1);$ saJ $2=J(:,2);$ saJ $3=J(:,3);$ saJ $4=J(:,4);$ saJ $5=J(:,5);$ saJ $6=J(:,6);$ saJ $7=J(:,7);$ saJ $8=J$  $(:,8);$ saJ9=J $(:,9);$ <sup>323</sup> sigmaWJ1=mean(saJ1);sigmaWJ2=mean(saJ2);sigmaWJ3=mean(saJ3);sigmaWJ4=mean(saJ4) ;sigmaWJ5=mean(saJ5);sigmaWJ6=mean(saJ6);sigmaWJ7=mean(saJ7);sigmaWJ8=mean( saJ8);sigmaWJ9=mean(saJ9); 324 <sup>325</sup> %Maria 326 saM1=M(:,1);saM2=M(:,2);saM3=M(:,3);saM4=M(:,4);saM5=M(:,5);saM6=M(:,6);saM7=M  $(:,7);$ saM8=M $(:,8);$ saM9=M $(:,9);$ <sup>327</sup> sigmaWM1=mean(saM1);sigmaWM2=mean(saM2);sigmaWM3=mean(saM3);sigmaWM4=mean (saM4);sigmaWM5=mean(saM5);sigmaWM6=mean(saM6);sigmaWM7=mean(saM7); sigmaWM8=mean(saM8);sigmaWM9=mean(saM9); 328 <sup>329</sup> %Oskar 330 saO1=O(:,1);saO2=O(:,2);saO3=O(:,3);saO4=O(:,4);saO5=O(:,5);saO6=O(:,6);saO7=O(:,7);  $saO8=O(:,8);saO9=O(:,9);$ <sup>331</sup> sigmaWO1=mean(saO1);sigmaWO2=mean(saO2);sigmaWO3=mean(saO3);sigmaWO4=mean( saO4);sigmaWO5=mean(saO5);sigmaWO6=mean(saO6);sigmaWO7=mean(saO7); sigmaWO8=mean(saO8);sigmaWO9=mean(saO9); 332 333 %Philip  $334$  sa $P1=P(:,1);$ sa $P2=P(:,2);$ sa $P3=P(:,3);$ sa $P4=P(:,4);$ sa $P5=P(:,5);$ sa $P6=P(:,6);$ sa $P7=P(:,7);$ sa $P8=P(:,9);$  $P(:,8);$ saP9= $P(:,9);$ <sup>335</sup> sigmaWP1=mean(saP1);sigmaWP2=mean(saP2);sigmaWP3=mean(saP3);sigmaWP4=mean( saP4);sigmaWP5=mean(saP5);sigmaWP6=mean(saP6);sigmaWP7=mean(saP7);sigmaWP8 =mean(saP8);sigmaWP9=mean(saP9); 336 <sup>337</sup> %Tobias 338  $\text{saT1} = T(:,1); \text{saT2} = T(:,2); \text{saT3} = T(:,3); \text{saT4} = T(:,4); \text{saT5} = T(:,5); \text{saT6} = T(:,6); \text{saT7} = T(:,7); \text{saT8} = T(:,6); \text{saT7} = T(:,7); \text{saT8} = T(:,8); \text{saT9} = T(:,9); \text{saT1} = T(:,9); \text{saT1} = T(:,1); \text{saT2} = T(:,1); \text{saT3} = T(:,1); \text{saT4} = T(:,1); \text{saT5} = T(:,1); \text{saT6} = T(:,1);$  $=T(:,8);$ saT9=T $(:,9);$ <sup>339</sup> sigmaWT1=mean(saT1);sigmaWT2=mean(saT2);sigmaWT3=mean(saT3);sigmaWT4=mean( saT4);sigmaWT5=mean(saT5);sigmaWT6=mean(saT6);sigmaWT7=mean(saT7); sigmaWT8=mean(saT8);sigmaWT9=mean(saT9); 340 <sup>341</sup> %Allas inomgrupsvariation i matriser: <sup>342</sup> %Emilia

<sup>311</sup> %Alla Emilias mingar :

<sup>343</sup> sigmaWE=[sigmaWE1 sigmaWE2 sigmaWE3 sigmaWE4 sigmaWE5 sigmaWE6 sigmaWE7 sigmaWE8 sigmaWE9];

%Jonatan

- sigmaWJ=[sigmaWJ1 sigmaWJ2 sigmaWJ3 sigmaWJ4 sigmaWJ5 sigmaWJ6 sigmaWJ7 sigmaWJ8 sigmaWJ9];
- %Maria
- sigmaWM=[sigmaWM1 sigmaWM2 sigmaWM3 sigmaWM4 sigmaWM5 sigmaWM6 sigmaWM7 sigmaWM8 sigmaWM9];
- %Oscar
- sigmaWO=[sigmaWO1 sigmaWO2 sigmaWO3 sigmaWO4 sigmaWO5 sigmaWO6 sigmaWO7 sigmaWO8 sigmaWO9];
- 350 %Philip
- sigmaWP=[sigmaWP1 sigmaWP2 sigmaWP3 sigmaWP4 sigmaWP5 sigmaWP6 sigmaWP7 sigmaWP8 sigmaWP9];
- %Tobias
- sigmaWT=[sigmaWT1 sigmaWT2 sigmaWT3 sigmaWT4 sigmaWT5 sigmaWT6 sigmaWT7 sigmaWT8 sigmaWT9];
- $\sigma$ sigmaW=[sigmaWE sigmaWJ sigmaWM sigmaWO sigmaWP sigmaWT];
- %m1 alla medelven fr modell 1, allts medelvet fr en persons alla sex mingar gr en kolumnvektor. m2 fr modell 2 osv ...
- 356  $ml=[E(1) J(1) M(1) O(1) P(1) T(1)];$
- $m2=[E(2) J(2) M(2) O(2) P(2) T(2)];$
- 358 m3=[E(3) J(3) M(3) O(3) P(3) T(3)];
- 359 m4=[E(4) J(4) M(4) O(4) P(4) T(4)];
- 360 m5=[E(5) J(5) M(5) O(5) P(5) T(5)];
- $_{361}$  m6=[E(6) J(6) M(6) O(6) P(6) T(6)];
- $362 \text{ m}7 = [E(7) \text{ J}(7) \text{ M}(7) \text{ O}(7) \text{ P}(7) \text{ T}(7)];$
- 363 m8=[E(8) J(8) M(8) O(8) P(8) T(8)];
- $_{364}$  m9=[E(9) J(9) M(9) O(9) P(9) T(9)];
- 
- %Emilia
- EMILIASalla=[m1(1) m2(1) m3(1) m4(1) m5(1) m6(1) m7(1) m8(1) m9(1)];
- %Jonatan
- JONATANSalla=[m1(2) m2(2) m3(2) m4(2) m5(2) m6(2) m7(2) m8(2) m9(2)];
- %Maria
- MARIASalla=[m1(3) m2(3) m3(3) m4(3) m5(3) m6(3) m7(3) m8(3) m9(3)];
- %Oscar
- OSCARSalla=[m1(4) m2(4) m3(4) m4(4) m5(4) m6(4) m7(4) m8(4) m9(4)];
- 374 %Philip
- PHILIPSalla=[m1(5) m2(5) m3(5) m4(5) m5(5) m6(5) m7(5) m8(5) m9(5)];
- %Tobias
- TOBIASalla=[m1(6) m2(6) m3(6) m4(6) m5(6) m6(6) m7(6) m8(6) m9(6)];
- 378 %%%Alla
- mellanPERSONER=[EMILIASalla JONATANSalla MARIASalla OSCARSalla PHILIPSalla TOBIASalla];
- 
- melllanEMILIASalla=((EMILIASalla)−mean(mellanPERSONER));
- melllanJONATANSalla=((JONATANSalla)−mean(mellanPERSONER));
- melllanMARIASalla=((MARIASalla)−mean(mellanPERSONER));
- melllanOSCARSalla=((OSCARSalla)−mean(mellanPERSONER));
- melllanPHILIPSalla=((PHILIPSalla)−mean(mellanPERSONER));
- melllanTOBIASalla=((TOBIASalla)−mean(mellanPERSONER));
- melllanALLA=([melllanEMILIASalla melllanJONATANSalla melllanMARIASalla melllanOSCARSalla melllanPHILIPSalla melllanTOBIASalla]);

```
389 melllanALLA=([melllanEMILIASalla melllanJONATANSalla melllanMARIASalla
        melllanOSCARSalla melllanPHILIPSalla melllanTOBIASalla]);
390 figure (9)
391 str = {'−0.125<−0.100'; '−0.100<−0.075'; '−0.075<−0.050';'−0.050<−0.025';'−0.025<0';'
        0 < 0.025';'0.025 < 0.050';'0.050 < 0.075';'0.075 < 0.100';'0.100 < 0.125';'> 0.125';'
392 bar([2 6 3 13 8 8 2 4 5 2 1]) ;
393 set(gca, 'XTickLabel',str, 'XTick',1:numel(str))
394 legend('Normalfrdelad mellangruppsvariation mellan personer','Location', 'northoutside', '
        Orientation', ' horizontal ')
395 xlabel(' Intervall fr men [mm]')
396 ylabel('Antal mingar inom intervallet ')
397
398
399 tett=[E(1) J(1) M(1) O(1) P(1) T(1)];
400 mellantett=((tett)−mean(tett));
401 tTvma=[E(2) J(2) M(2) O(2) P(2) T(2)];
402 mellantTvma=((tTvma)−mean(tTvma));
403 ttre=[E(3) J(3) M(3) O(3) P(3) T(3)];
404 mellanttre=((ttre)−mean(ttre));
405 tfyra=[E(4) J(4) M(4) O(4) P(4) T(4)];
406 mellantfyra=((tfyra)−mean(tfyra));
407 tfem=[E(5) J(5) M(5) O(5) P(5) T(5)];
408 mellantfem=((tfem)−mean(tfem));
409 tsex=[E(6) J(6) M(6) O(6) P(6) T(6)];
410 mellantsex=((tsex)−mean(tsex));
411 tsju=[E(7) J(7) M(7) O(7) P(7) T(7)];
412 mellantsju=((tsju)−mean(tsju));
413 tatta=[E(8) J(8) M(8) O(8) P(8) T(8)];
414 mellantatta=((tatta)−mean(tatta));
415 tnio=[E(9) J(9) M(9) O(9) P(9) T(9)];
416 mellantnio=((tnio)−mean(tnio));
417 mellantMODELLER=[mellantett mellantTvma mellanttre mellantfyra mellantfem mellantsex
        mellantsju mellantatta mellantnio];
418
419 figure (10)
420 \text{ bar}([1 2 8 8 14 8 9 3 1]):421 \text{ str} = \{ \text{'}-0.165 \leq -0.130 \text{'}; \text{'}-0.130 \leq -0.095 \text{'}; \text{'}-0.095 \leq -0.060 \text{'}; \text{'}-0.060 \leq -0.025 \text{'}; \text{'}-0.025 \leq 0.010 \text{'} \}\{0.010 < 0.045\};'0.045\langle 0.080\;'0.080\langle 0.115\;'> 0.115\};'
422 set(gca, 'XTickLabel',str, 'XTick',1:numel(str))
423 legend('Normalfrdelad mellangruppsvariation mellan modeller','Location', 'northoutside', '
        Orientation', ' horizontal ')
_{424} xlabel(' Intervall fr men [mm]')
425 ylabel('Antal mingar inom intervallet ')
426
427 % Dubbelsumman, alla personers alla mingar p en modell. Kallas fr mm1
428 % fr modell 1, mm2 osv...
_{429} mm1=mean(m1);
430 mm2=mean(m2);
431 mm3=mean(m3);
432 \text{ mm}4 = \text{mean}(m4);433 mm5=mean(m5);
```

```
434 \text{ mm}6 = \text{mean}(m6);435 mm7=mean(m7);
436 mm8=mean(m8);
437 mm9=mean(m9);
438
439 % sigmaBE1 medelvet fr emilias frsta modell − mm1, allts
440 % dubbelmedelvet fr samma modell. E(1) emilias medelve fr punkt
441 % 1:6 p frsta modellen. Allts alla modeller en person.
442
443 %Emilia
_{444} EMILIASalla=sum([m1(1) m2(1) m3(1) m4(1) m5(1) m6(1) m7(1) m8(1) m9(1)]);
445
446 %Jonatan
_{447} JONATANSalla=sum([m1(2) m2(2) m3(2) m4(2) m5(2) m6(2) m7(2) m8(2) m9(2)]);
448
449 %Maria
450 MARIASalla=sum([m1(3) m2(3) m3(3) m4(3) m5(3) m6(3) m7(3) m8(3) m9(3)];
451
452 %Oscar
453 OSCARSalla=sum([m1(4) \text{ m2}(4) \text{ m3}(4) \text{ m4}(4) \text{ m5}(4) \text{ m6}(4) \text{ m7}(4) \text{ m8}(4) \text{ m9}(4)];
454
455 %Philip
456 PHILIPSalla=sum([m1(5) \text{ m2}(5) \text{ m3}(5) \text{ m4}(5) \text{ m5}(5) \text{ m6}(5) \text{ m7}(5) \text{ m8}(5) \text{ m9}(5)]);
457
458 %Tobias
459 TOBIASalla=sum([m1(6) \text{ m2}(6) \text{ m3}(6) \text{ m4}(6) \text{ m5}(6) \text{ m6}(6) \text{ m7}(6) \text{ m8}(6) \text{ m9}(6)]);
460 %%%Alla
461 mellanPERSONER=[EMILIASalla JONATANSalla MARIASalla OSCARSalla PHILIPSalla
        TOBIASalla];
462 mellanEMILIASalla=(sum(EMILIASalla)−mean(mellanPERSONER))/8;
463 mellanJONATANSalla=(sum(JONATANSalla)−mean(mellanPERSONER))/8;
464 mellanMARIASalla=(sum(MARIASalla)−mean(mellanPERSONER))/8;
465 mellanOSCARSalla=(sum(OSCARSalla)−mean(mellanPERSONER))/8;
466 mellanPHILIPSalla=(sum(PHILIPSalla)−mean(mellanPERSONER))/8;
467 mellanTOBIASalla=(sum(TOBIASalla)−mean(mellanPERSONER))/8;
468 mellanALLA=([mellanEMILIASalla mellanJONATANSalla mellanMARIASalla
        mellanOSCARSalla mellanPHILIPSalla mellanTOBIASalla])
469 figure (7)
470 plot(mellanALLA)
471 mmm=mean(alla)
472 inomE1=(E(1)−mmm);
473 inomJ1=(J(1)-mmm);_{474} inomM1=(M(1)−mmm);
475 \text{ inomO1} = (O(1) - \text{mmm});476 inomP1=(P(1)−mmm);
477 inomT1=(T(1)−mmm);
478
479 inomE2=(E(2)-mmm);
480 inomJ2=(J(2)-mmm);
481 inomM2=(M(2)−mmm);
482 inomO2=(O(2)−mmm);
483 inomP2=(P(2)−mmm);
```

```
484 inomT2=(T(2)−mmm);
485
486 inomE3=(E(3)−mmm);
487 inomJ3=(J(3)−mmm);
488 inomM3=(M(3)−mmm);
489 inomO3=(O(3)−mmm);
490 inomP3=(P(3)−mmm);
491 inomT3=(T(3)−mmm);
492
493 inomE4=(E(4)−mmm);
_{494} inomJ4=(J(4)−mmm);
495 inomM4=(M(4)−mmm);
496 inomO4=(O(4)−mmm);
_{497} inomP4=(P(4)−mmm);
_{498} inomT4=(T(4)-mmm);
499
500 inomE5=(E(5)−mmm);
501 inomJ5=(J(5)−mmm);
502 inomM5=(M(5)−mmm);
503 inomO5=(O(5)−mmm);
504 inomP5=(P(5)−mmm);
505 inomT5=(T(5)−mmm);
506
507 inomE6=(E(6)−mmm);
_{508} inomJ6=(J(6)-mmm);
509 inomM6=(M(6)−mmm);
510 inomO6=(O(6)−mmm);
_{511} inomP6=(P(6)−mmm);
_{512} inomT6=(T(6)-mmm);
513
514 inomE7=(E(7)−mmm);
_{515} inomJ7=(J(7)−mmm);
516 inomM7=(M(7)−mmm);
517 inomO7=(O(7)−mmm);
518 inomP7=(P(7)−mmm);
519 inomT7=(T(7)-mmm);
520
521 inomE8=(E(8)−mmm);
522 inomJ8=(J(8)−mmm);
523 inomM8=(M(8)−mmm);
524 inomO8=(O(8)−mmm);
525 inomP8=(P(8)−mmm);
526 inomT8=(T(8)−mmm);
527
_{528} inomE9=(E(9)−mmm);
529 inomJ9=(J(9)−mmm);
530 inomM9=(M(9)−mmm);
531 inomO9=(O(9)−mmm);
532 inomP9=(P(9)−mmm);
533 inomT9=(T(9)−mmm);
534
```

```
535 inomALLA=[inomE1 inomJ1 inomM1 inomO1 inomP1 inomT1 ...
```

```
536 inomE2 inomJ2 inomM2 inomO2 inomP2 inomT2 ...
537 inomE3 inomJ3 inomM3 inomO3 inomP3 inomT3 ...
538 inomE4 inomJ4 inomM4 inomO4 inomP4 inomT4 ...
539 inomE5 inomJ5 inomM5 inomO5 inomP5 inomT5 ...
540 inomE6 inomJ6 inomM6 inomO6 inomP6 inomT6 ...
541 inomE7 inomJ7 inomM7 inomO7 inomP7 inomT7 ...
542 inomE8 inomJ8 inomM8 inomO8 inomP8 inomT8 ...
543 inomE9 inomJ9 inomM9 inomO9 inomP9 inomT9];
544
545 figure (11)
546 bar(\left[2\ 5\ 4\ 10\ 10\ 7\ 2\ 6\ 5\ 2\ 1\right]);
_{547} str = {' -0.100<-0.075'; '-0.075<-0.050'; '-0.050< -0.025'; '-0.025<0.000'; ...
548 '0.000<0.025';'0.025<0.050';'0.050<0.075';'0.075<0.100';'0.100<0.125';'0.125<0.150';'
        >0.150<sup>'</sup>}:
549 set(gca, 'XTickLabel',str, 'XTick',1:numel(str))
550 legend('Normalfrdelad inomgruppsvariation','Location', 'northoutside', 'Orientation', '
        horizontal')
551 xlabel(' Intervall fr men [mm]')
552 ylabel('Antal mingar inom intervallet ')
553
554 % figure(8)
555 % scatter(1:54,inomALLA(1:54),15,[0 0 0])
556 % legend('Alla modeller',' Location ',' northoutside ',' Orientation ',' horizontal ')
557 % xlabel('Vilken modell och person')
558 % ylabel('Inomgruppsvariansen')
559
560 %Alla personer en modell
561 ett=[E(1) J(1) M(1) O(1) P(1) T(1)];
562 mellanett=(sum(ett)−mean(ett))/5;
563 Tvma=[E(2) J(2) M(2) O(2) P(2) T(2)];
564 mellanTvma=(sum(Tvma)−mean(Tvma))/5;
565 tre=[E(3) J(3) M(3) O(3) P(3) T(3)];
566 mellantre=(sum(tre)−mean(tre))/5;
567 fyra=[E(4) J(4) M(4) O(4) P(4) T(4)];
568 mellanfyra=(sum(fyra)−mean(fyra))/5;
_{569} fem=[E(5) J(5) M(5) O(5) P(5) T(5)];
570 mellanfem=(sum(fem)−mean(fem))/5;
_{571} sex=[E(6) J(6) M(6) O(6) P(6) T(6)];
572 mellansex=(sum(sex)−mean(sex))/5;
573 \text{ sju} = [E(7) \text{ J}(7) \text{ M}(7) \text{ O}(7) \text{ P}(7) \text{ T}(7)]574 mellansju=(sum(sju)−mean(sju))/5;
575 atta=[E(8) J(8) M(8) O(8) P(8) T(8)];
576 mellanatta=(sum(atta)−mean(atta))/5;
_{577} nio=[E(9) J(9) M(9) O(9) P(9) T(9)];
578 mellannio=(sum(nio)−mean(nio))/5;
579 mellanMODELLER=[mellanett mellanTvma mellantre mellanfyra mellanfem mellansex
        mellansju mellanatta mellannio];
580
581 % Alla mingar p alla modeller av alla personers medelve
582 \text{ xmm} = \text{mean}(\text{xm});583 %%% Total variation
```
% Total inomgrupps: Emilia

 TiE1=xmm+sigmaWE1; TiE2=xmm+sigmaWE2; TiE3=xmm+sigmaWE3; TiE4=xmm+sigmaWE4; TiE5=xmm+sigmaWE5; TiE6=xmm+sigmaWE6; TiE7=xmm+sigmaWE7; TiE8=xmm+sigmaWE8; TiE9=xmm+sigmaWE9; %Jonatian TiJ1=xmm+sigmaWJ1; TiJ2=xmm+sigmaWJ2; TiJ3=xmm+sigmaWJ3; TiJ4=xmm+sigmaWJ4; TiJ5=xmm+sigmaWJ5; TiJ6=xmm+sigmaWJ6; TiJ7=xmm+sigmaWJ7; TiJ8=xmm+sigmaWJ8; TiJ9=xmm+sigmaWJ9; %Maria TiM1=xmm+sigmaWM1; TiM2=xmm+sigmaWM2; TiM3=xmm+sigmaWM3; TiM4=xmm+sigmaWM4; TiM5=xmm+sigmaWM5; TiM6=xmm+sigmaWM6; TiM7=xmm+sigmaWM7; TiM8=xmm+sigmaWM8; TiM9=xmm+sigmaWM9; %Oskar TiO1=xmm+sigmaWO1; TiO2=xmm+sigmaWO2; TiO3=xmm+sigmaWO3; TiO4=xmm+sigmaWO4; TiO5=xmm+sigmaWO5; TiO6=xmm+sigmaWO6; TiO7=xmm+sigmaWO7; TiO8=xmm+sigmaWO8; TiO9=xmm+sigmaWO9; %Philip TiP1=xmm+sigmaWP1; TiP2=xmm+sigmaWP2; TiP3=xmm+sigmaWP3; TiP4=xmm+sigmaWP4; TiP5=xmm+sigmaWP5; TiP6=xmm+sigmaWP6; TiP7=xmm+sigmaWP7; TiP8=xmm+sigmaWP8; TiP9=xmm+sigmaWP9; %Tobias TiT1=xmm+sigmaWT1; TiT2=xmm+sigmaWT2;

```
637 TiT3=xmm+sigmaWT3;
638 TiT4=xmm+sigmaWT4;
639 TiT5=xmm+sigmaWT5;
640 TiT6=xmm+sigmaWT6;
641 TiT7=xmm+sigmaWT7;
642 TiT8=xmm+sigmaWT8;
643 TiT9=xmm+sigmaWT9;
644 % Matriser med alla ven fr ovan fr respektive person
645 TiE=[TiE1 TiE2 TiE3 TiE4 TiE5 TiE6 TiE7 TiE8 TiE9];
646 TiJ=[TiJ1 TiJ2 TiJ3 TiJ4 TiJ5 TiJ6 TiJ7 TiJ8 TiJ9];
647 TiM=[TiM1 TiM2 TiM3 TiM4 TiM5 TiM6 TiM7 TiM8 TiM9];
648 TiO=[TiO1 TiO2 TiO3 TiO4 TiO5 TiO6 TiO7 TiO8 TiO9];
_{649} TiP=[TiP1 TiP2 TiP3 TiP4 TiP5 TiP6 TiP7 TiP8 TiP9];
650 TiT=[TiT1 TiT2 TiT3 TiT4 TiT5 TiT6 TiT7 TiT8 TiT9];
651
652 %%% Total mellangrupps:
653 % En person alla modeller:
654 % Emilia
655 TmpE=xmm+mellanEMILIASalla;
656 % Jonatan
657 TmpJ=xmm+mellanJONATANSalla;
658 % Maria
659 TmpM=xmm+mellanMARIASalla;
660 % Oscar
661 TmpO=xmm+mellanOSCARSalla;
662 % Philip
663 TmpP=xmm+mellanPHILIPSalla;
664 % Tobias
665 TmpT=xmm+mellanTOBIASalla;
666 % Matris med alla ven fr ovan
667 Tmp=[TmpE TmpJ TmpM TmpO TmpP TmpT];
668
669\% Total variation: V(xii) = sigmaB + sigmaW670 Tvm=zeros(length(sigmaW),length(mellanMODELLER));
671 for i=1:length(sigmaW)
672 for j=1:length(mellanMODELLER)
\sigma_{73} Tvm(i,j)=sigmaW(i)+mellanMODELLER(j);
674 end
675 end
676
677 \% Person 1s sigmaW ve p modell 1 + modell 1s medelve. Na rad ger Persons
678 % 1s ve p modell 2
679 TvmE1=Tvm(1:9,1); TvmJ1=Tvm(10:18,1); TvmM1=Tvm(19:27,1); TvmO1=Tvm(28:36,1);
       Tv mP1=Tvm(37:45,1); TvmT1=Tvm(46:54,1);
680 TvmE2=Tvm(1:9,2); TvmJ2=Tvm(10:18,2); TvmM2=Tvm(19:27,2); TvmO2=Tvm(28:36,2);
       TvmP2=Tvm(37:45,2); TvmT2=Tvm(46:54,2);
681 TvmE3=Tvm(1:9,3); TvmJ3=Tvm(10:18,3); TvmM3=Tvm(19:27,3); TvmO3=Tvm(28:36,3);
       TvmP3=Tvm(37:45,3); TvmT3=Tvm(46:54,3);
682 TvmE4=Tvm(1:9,4); TvmJ4=Tvm(10:18,4); TvmM4=Tvm(19:27,4); TvmO4=Tvm(28:36,4);
       TvmP4=Tvm(37:45,4); TvmT4=Tvm(46:54,4);
683 TvmE5=Tvm(1:9,5); TvmJ5=Tvm(10:18,5); TvmM5=Tvm(19:27,5); TvmO5=Tvm(28:36,5);
```

```
48
```
 $Tvmp5=Tvm(37:45.5); TvmT5=Tvm(46:54.5);$ 

```
TvmE6 = Tvm(1:9,6); TvmJ6 = Tvm(10:18,6); TvmM6 = Tvm(19:27,6); TvmO6 = Tvm(28:36,6);TvmP6=Tvm(37:45,6); TvmT6=Tvm(46:54,6);
685 TvmE7=Tvm(1:9,7); TvmJ7=Tvm(10:18,7); TvmM7=Tvm(19:27,7); TvmO7=Tvm(28:36,7);
       TvmP7=Tvm(37:45,7); TvmT7=Tvm(46:54,7);
686 TvmE8=Tvm(1:9,8); TvmJ8=Tvm(10:18,8); TvmM8=Tvm(19:27,8); TvmO8=Tvm(28:36,8);
       TvmP8=Tvm(37:45,8); TvmT8=Tvm(46:54,8);
687 TvmE9=Tvm(1:9,9); TvmJ9=Tvm(10:18,9); TvmM9=Tvm(19:27,9); TvmO9=Tvm(28:36,9);
       TvmP9=Tvm(37:45,9); TvmT9=Tvm(46:54,9);
688
689 % Total variation: V(xij) = sigmaB + sigmaW690 Tvp=zeros(length(sigmaW),length(mellanPERSONER));
691 for i=1:length(sigmaW)
_{692} for i=1:length(mellanPERSONER)
Tvp(i,i)=sigmaW(i)+mellanPERSONER(i);694 end
695 end
696 %TvpE1, inomgruppsvariationen fr emilias frsta , alla mingar .
697 \% + medelvet p emilias frsta modell. Sedan inomgruppsvariationen
698 % p emilias frsta + medelvet p emilias andra modell, osv.
699 TvpE=[Tvp(1:6,1) Tvp(7:12,1) Tvp(13:18,1) Tvp(19:24,1) Tvp(25:30,1) Tvp(31:36,1) Tvp
       (37:42,1) Tvp(43:48,1) Tvp(49:54,1)];
700 % D TvpE(1) emilias frsta modell osv ...
701 TvpJ=[Tvp(1:6,2) Tvp(7:12,2) Tvp(13:18,2) Tvp(19:24,2) Tvp(25:30,2) Tvp(31:36,2) Tvp
       (37:42,2) Tvp(43:48,2) Tvp(49:54,2)];
702 TvpM=[Tvp(1:6,3) Tvp(7:12,3) Tvp(13:18,3) Tvp(19:24,3) Tvp(25:30,3) Tvp(31:36,3) Tvp
       (37:42,3) Tvp(43:48,3) Tvp(49:54,3)];
703 TvpO=[Tvp(1:6,4) Tvp(7:12,4) Tvp(13:18,4) Tvp(19:24,4) Tvp(25:30,4) Tvp(31:36,4) Tvp
       (37:42,4) Tvp(43:48,4) Tvp(49:54,4)];
704 TvpP=[Tvp(1:6,5) Tvp(7:12,5) Tvp(13:18,5) Tvp(19:24,5) Tvp(25:30,5) Tvp(31:36,5) Tvp
       (37:42,5) Tvp(43:48,5) Tvp(49:54,5)];
705 TvpT=[Tvp(1:6,6) Tvp(7:12,6) Tvp(13:18,6) Tvp(19:24,6) Tvp(25:30,6) Tvp(31:36,6) Tvp
       (37:42.6) Tvp(43:48.6) Tvp(49:54.6)];
706
707\% Total medel variation: V(xij) = sigmaB + sigmaW/n708 Tvmm=zeros(length(sigmaW),length(mellanMODELLER));
_{709} for i=1:length(sigmaW)
_{710} for j=1:length(mellanMODELLER)
T_{11} Tvmm(i,j)=sigmaW(i)+mellanMODELLER(j);
712 end
713 end
714
715 % Person 1s sigmaW ve p modell 1 + modell 1s medelve . Na rad ger Persons
716\% 1s ve p modell 2
717 TvmmE1=Tvmm(1:9,1); TvmmJ1=Tvmm(10:18,1); TvmmM1=Tvmm(19:27,1); TvmmO1=
       Tvmm(28:36,1); TvmmP1=Tvmm(37:45,1); TvmmT1=Tvmm(46:54,1);
718 TvmmE2=Tvmm(1:9,2); TvmmJ2=Tvmm(10:18,2); TvmmM2=Tvmm(19:27,2); TvmmO2=
       Tvmm(28:36,2); TvmmP2=Tvmm(37:45,2); TvmmT2=Tvmm(46:54,2);
719 TvmmE3=Tvmm(1:9,3); TvmmJ3=Tvmm(10:18,3); TvmmM3=Tvmm(19:27,3); TvmmO3=
       Tvmm(28:36,3); TvmmP3=Tvmm(37:45,3); TvmmT3=Tvmm(46:54,3);
720 TvmmE4=Tvmm(1:9,4); TvmmJ4=Tvmm(10:18,4); TvmmM4=Tvmm(19:27,4); TvmmO4=
       Tvmm(28:36,4); TvmmP4=Tvmm(37:45,4); TvmmT4=Tvmm(46:54,4);
721 TvmmE5=Tvmm(1:9,5); TvmmJ5=Tvmm(10:18,5); TvmmM5=Tvmm(19:27,5); TvmmO5=
```

```
Tvmm(28:36,5); TvmmP5=Tvmm(37:45,5); TvmmT5=Tvmm(46:54,5);
722 TvmmE6=Tvmm(1:9,6); TvmmJ6=Tvmm(10:18,6); TvmmM6=Tvmm(19:27,6); TvmmO6=
       Tvmm(28:36,6); TvmmP6=Tvmm(37:45,6); TvmmT6=Tvmm(46:54,6);
723 TvmmE7=Tvmm(1:9,7); TvmmJ7=Tvmm(10:18,7); TvmmM7=Tvmm(19:27,7); TvmmO7=
       Tvmm(28:36,7); TvmmP7=Tvmm(37:45,7); TvmmT7=Tvmm(46:54,7);
724 TvmmE8=Tvmm(1:9,8); TvmmJ8=Tvmm(10:18,8); TvmmM8=Tvmm(19:27,8); TvmmO8=
       Tvmm(28:36,8); TvmmP8=Tvmm(37:45,8); TvmmT8=Tvmm(46:54,8);
725 TvmmE9=Tvmm(1:9,9); TvmmJ9=Tvmm(10:18,9); TvmmM9=Tvmm(19:27,9); TvmmO9=
       Tvmm(28:36,9); TvmmP9=Tvmm(37:45,9); TvmmT9=Tvmm(46:54,9);
726
727 Tvmp=zeros(length(sigmaW),length(mellanPERSONER));
728 for i=1:length(sigmaW)
729 for i=1:length(mellanPERSONER)
730 Tvmp(i,j)=sigmaW(i)+mellanPERSONER(j)/length(mellanPERSONER);
731 end
732 end
733 %TvmpE1, inomgruppsvariationen fr emilias frsta , alla mingar .
734 % + medelvet p emilias frsta modell. Sedan inomgruppsvariationen
735 % p emilias frsta + medelvet p emilias andra modell, osv.
736 TvmpE=[Tvmp(1:6,1) Tvmp(7:12,1) Tvmp(13:18,1) Tvmp(19:24,1) Tvmp(25:30,1) Tvmp
       (31:36,1) Tvmp(37:42,1) Tvmp(43:48,1) Tvmp(49:54,1)];
737\% D TvmpE(:,1) emilias frsta modell osv ... Medans TvmpE(1,1)738 % frsta modellens medelve fr frsta modellens inomgrupps...
739 TvmpJ=[Tvmp(1:6,2) Tvmp(7:12,2) Tvmp(13:18,2) Tvmp(19:24,2) Tvmp(25:30,2) Tvmp
       (31:36,2) Tvmp(37:42,2) Tvmp(43:48,2) Tvmp(49:54,2)];
740 TvmpM=[Tvmp(1:6,3) Tvmp(7:12,3) Tvmp(13:18,3) Tvmp(19:24,3) Tvmp(25:30,3) Tvmp
       (31:36,3) Tvmp(37:42,3) Tvmp(43:48,3) Tvmp(49:54,3)];
741 TvmpO=[Tvmp(1:6,4) Tvmp(7:12,4) Tvmp(13:18,4) Tvmp(19:24,4) Tvmp(25:30,4) Tvmp
       (31:36,4) Tvmp(37:42,4) Tvmp(43:48,4) Tvmp(49:54,4)];
742 TvmpP=[Tvmp(1:6,5) Tvmp(7:12,5) Tvmp(13:18,5) Tvmp(19:24,5) Tvmp(25:30,5) Tvmp
       (31:36,5) Tvmp(37:42,5) Tvmp(43:48,5) Tvmp(49:54,5)];
743 TvmpT=[Tvmp(1:6,6) Tvmp(7:12,6) Tvmp(13:18,6) Tvmp(19:24,6) Tvmp(25:30,6) Tvmp
       (31:36,6) Tvmp(37:42,6) Tvmp(43:48,6) Tvmp(49:54,6)];
 1 clc
 2 clear all
 3 close all
 4 format long
```

```
5 files = dir('*.txt');
6
  for i=1:length(files)
```

```
\text{eval}(\lceil \text{'}\text{load}\rceil, \text{files}(i) \cdot \text{name}\rceil - \text{ascii}\rceil);
```

```
values(i ,:) =dlmread(files(i).name);
```

```
10 end
11
```

```
12 rod\_mostsat\_horn=mean(values(11,:)+values(12,:)+values(13,:));
```

```
13 alla femton daliga=mean(values(6,:)+values(7,:));
```

```
14 tre\_bra\_reshape =mean(value(3,:)+values(4,:));
```

```
15 en dalig gron resten bra=mean(values(1,:));
```

```
16 \text{ tva\_daliga\_grona\_resten\_bra=mean(values(2,:))};
```

```
17 \text{ tree\_grona\_ihop=mean(values(5,:))};
```

```
18 alla_roda_pa_fel_grona=mean(values(8, :));
```
- 19 en gron utanfor=mean(values $(9, :)$ );
- 20 en rod dalig=mean(values $(10,:)$ );
- $21$
- <sup>22</sup> plotten=[rod motsatt horn alla femton daliga tre bra resten daliga en dalig gron resten bra
- <sup>23</sup> tva daliga grona resten bra tre grona ihop alla roda pa fel grona en gron utanfor en rod dalig]
- <sup>24</sup> hold all

...

- 25  $scatter (1, plotten(1), 15, [0 0 0])$
- <sup>26</sup> scatter (2, plotten(2) ,15,[1 0 0])
- 27 scatter  $(3, \text{plotten}(3), 15, [0, 0.5, 0])$
- 28 scatter  $(4, \text{plotten}(4), 15, [0 \ 0 \ 1])$
- <sup>29</sup> scatter (5, plotten(5) ,15,[1 0 1])
- <sup>30</sup> scatter (6, plotten(6) ,15,[1 0.3 0.5])
- <sup>31</sup> scatter (7, plotten(7) ,15,[0.3 0.5 0.5])
- <sup>32</sup> scatter (8, plotten(8) ,15,[0.5 0.5 0.25])
- <sup>33</sup> scatter (9, plotten(9) ,15,[0.2 0.15 0])
- <sup>34</sup> legend('Rda p motsatt hrn ' , 'Alla punkterna dga ' , 'De grna bra, resten dga ' , 'En dg grn , resten bra', 'Tv dga grna , resten bra', 'Tre grna ihop', 'Tre grna p fel plats', 'En grn utanfr kammen', 'En rd dg ', 'Location', 'eastoutside', 'Orientation', ' vertical ')
- <sup>35</sup> xlabel('Variant som m ')
- <sup>36</sup> ylabel(' Medelvet fr alla mingar ')